# **HP Software Forum**

THINGS CHANGE. BE READY.

# JUNE 19 - 23, 2006 MIAMI BEACH, FLORIDA

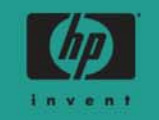

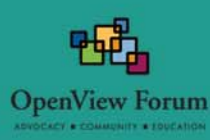

Title: Peeling the Oranges (and Reds and Greens) Session #:322Speaker: Mike Peckar Company: Fognet

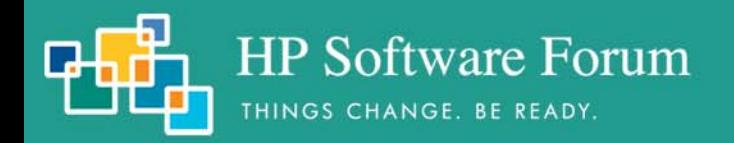

### Welcome

- General greetings and a query as to the audience's well-being.
- Affirmation of audience's well being.
- Statement of own well-being.
- Survey of surroundings.
- Improvised analogy comparing surroundings to different surroundings.
- Sarcastic jab at expected length of proceedings.

Jon Stewart, Naked Pictures of Famous People.

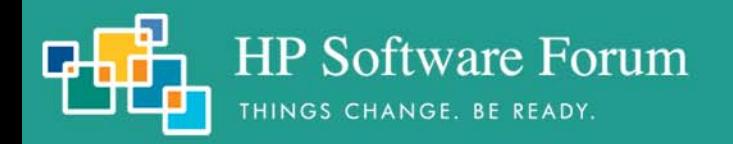

### **Overview**

- •This session will be useful if you:
	- Are using APA now
	- Are planning on or interested in using APA
	- Tried using APA and it didn't work out
- •This session will not be useful if you:
	- Are happy using *netmon* for status polling
	- Are not interested in heavy technical content
	- Plan to continue using *netmon*
		- last year's session covered netmon in more detail
		- Year before, even more
	- Do not plan to customize NNM

### NNM status subsystems in a nutshell

HP Software Forum

THINGS CHANGE. BE READY.

- *netmon* performs discovery and status polling (old poller)
	- 4 areas of polling: Discovery, Configuration, Status, Path
	- *netmon* continues to be responsible for Discovery/Config after switch to APA
	- ICMP only, or in very limited cases, SNMP-only, but never both

Introduction

- Multiple configuration entry points; limited dynamic reconfiguration
- APA *(Active Problem Analyzer)* in 7.01+; *ovet\_poll* (new poller)
	- Used for HSRP & OAD by default for ET-discovered devices
	- Issues ICMP *and* SNMP polls; layer two-based status, path analysis
	- Address-aware; Intelligent algorithms for status based on ET knowledge
- •*Event Correlation* (ECS embedded runtime; correlation composer)
	- Provides state-based logic that is applied to both poller's status streams
	- Some overlap between APA fault analysis and ECS correlation
	- APA fault analysis is performed before events are generated
	- ECS acts on events after they have been sent into the NNM event subsystem

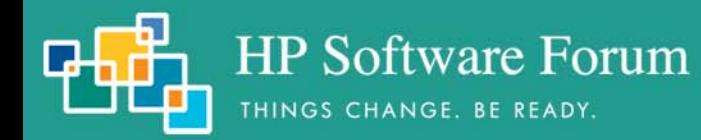

### Architecture

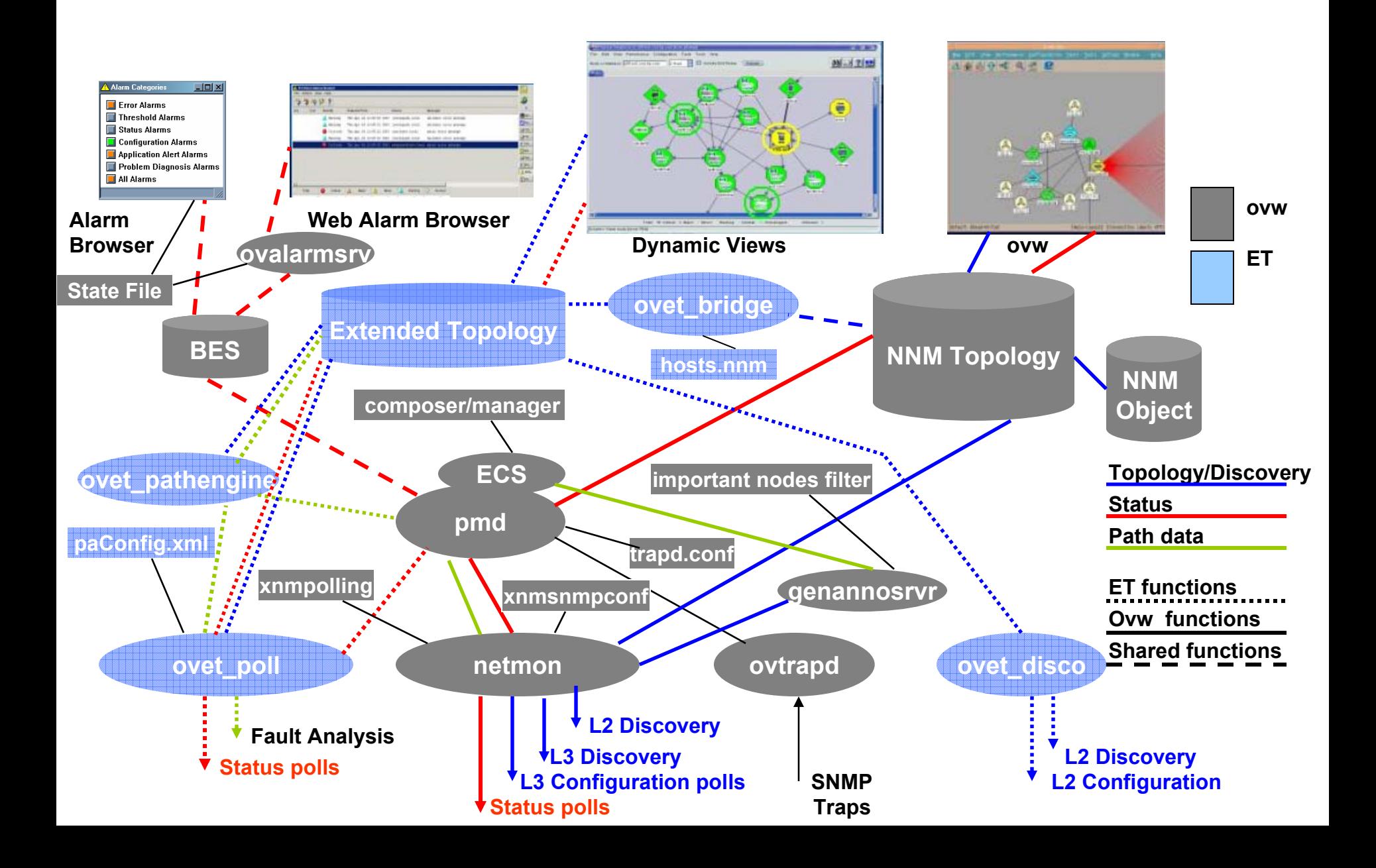

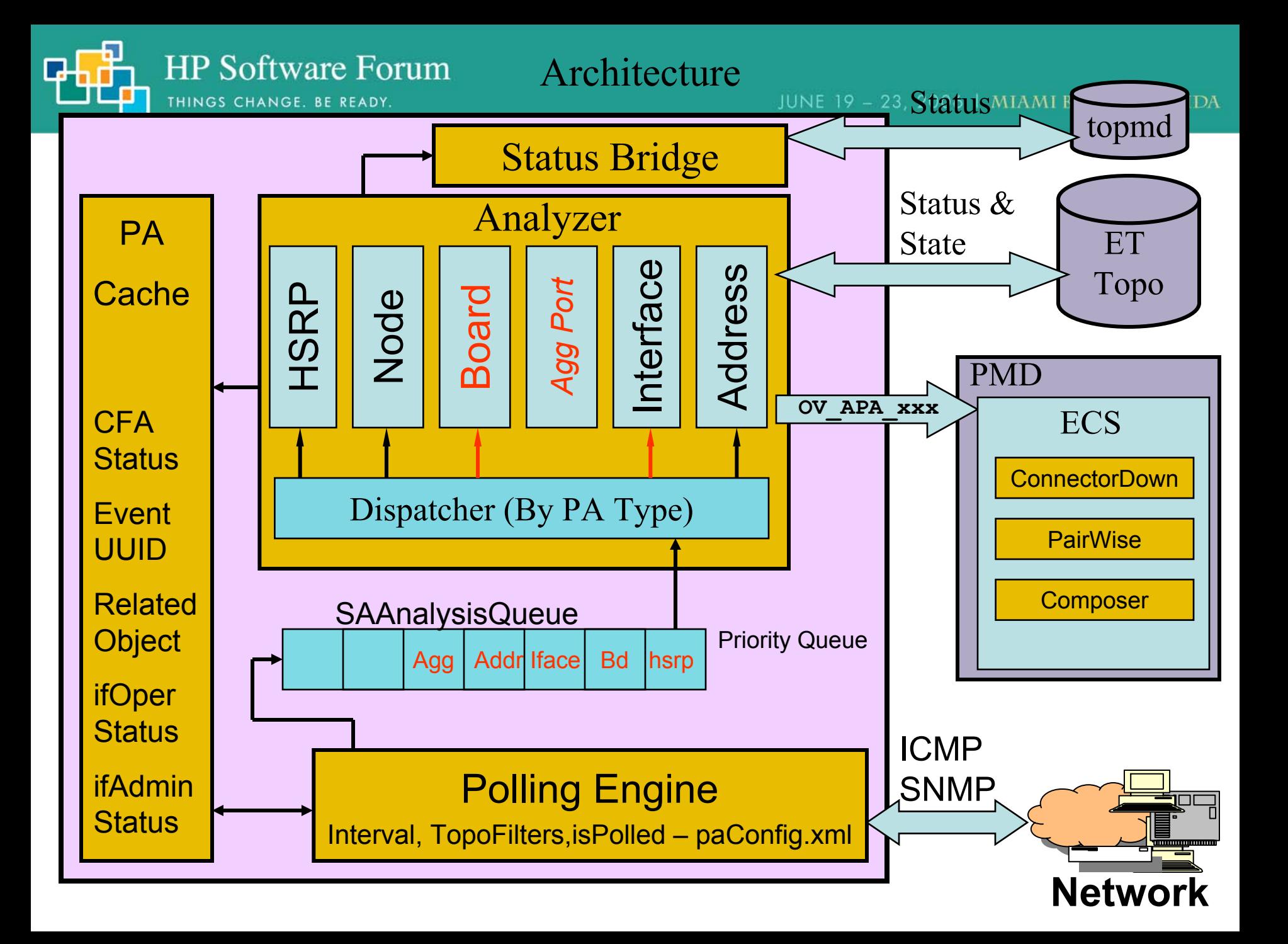

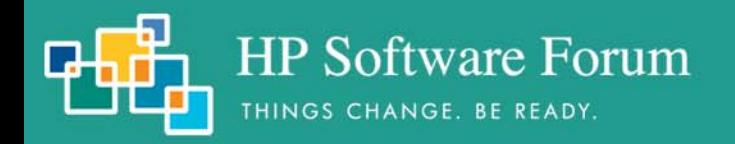

Architecture

### APA Analysis Overview

- Polling engine
	- Issues ICMP and SNMP polls
	- Uses traceroute for status
	- Interprets SNMP events (link up/down)
- Status Analyzer
	- Connectivity Fault Analysis
		- Uses traceroute for determining fault area
	- Performs Neighbor Analysis
		- uses ET topology data
	- HSRP

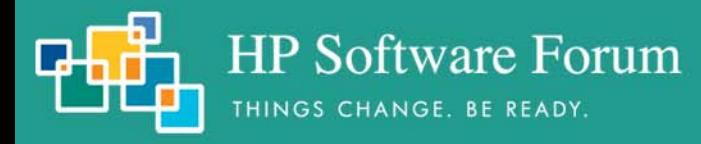

### ArchitectureJUNE 19 - 23, 2006 | MIAMI BEACH, FLORIDA

### Example of Neighbor Analysis

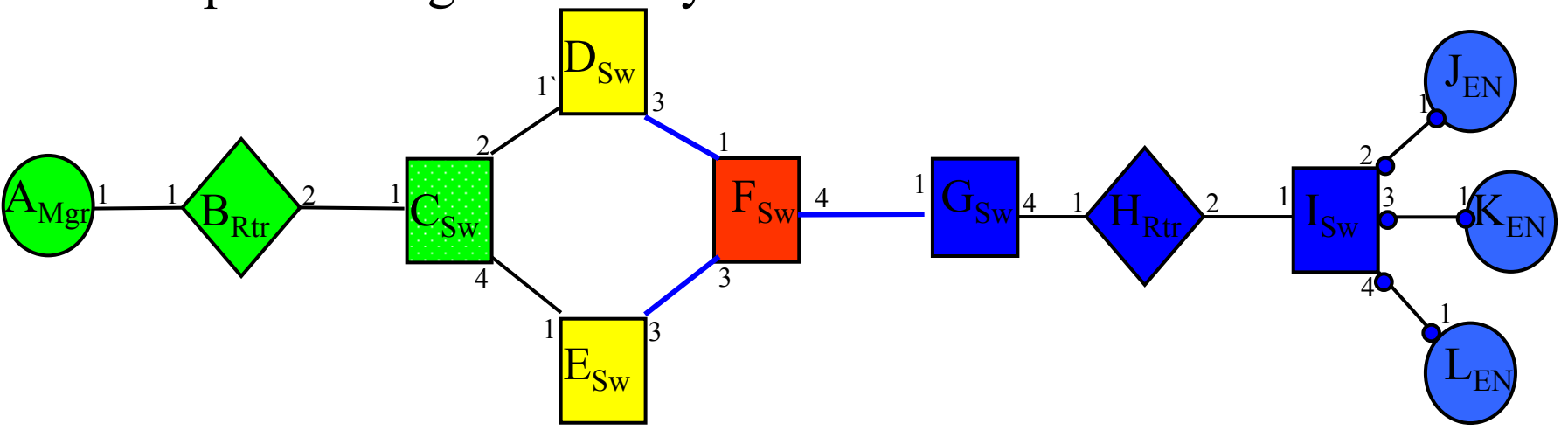

- ET Topology Status:
	- If node responds to ICMP but not SNMP, issue **SnmpAgentNotResponding** alarm and set the node critical.
	- If ICMP and SNMP do not respond, kick off Neighbor Analysis and correlate alarms.
	- Nodes D, E Marginal; F Critical
	- Interfaces D3, E3, F1, F3, F4, Unknown
- Alarms correlated by ConnectorDown:
	- OV\_APA\_Node\_Down: F:
		- OV\_APA\_CONNECTION\_UNREACHABLE: D3-F1
		- OV\_APA\_CONNECTION\_UNREACHABLE: E3-F3
			- OV\_APA\_INTERFACE\_UNREACHABLE: F4

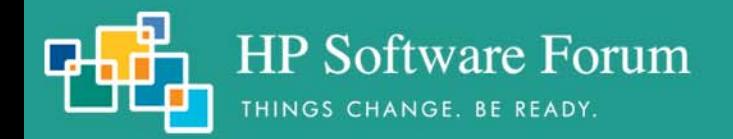

### Neighbor View showing neighbor analysis and downstream failures.

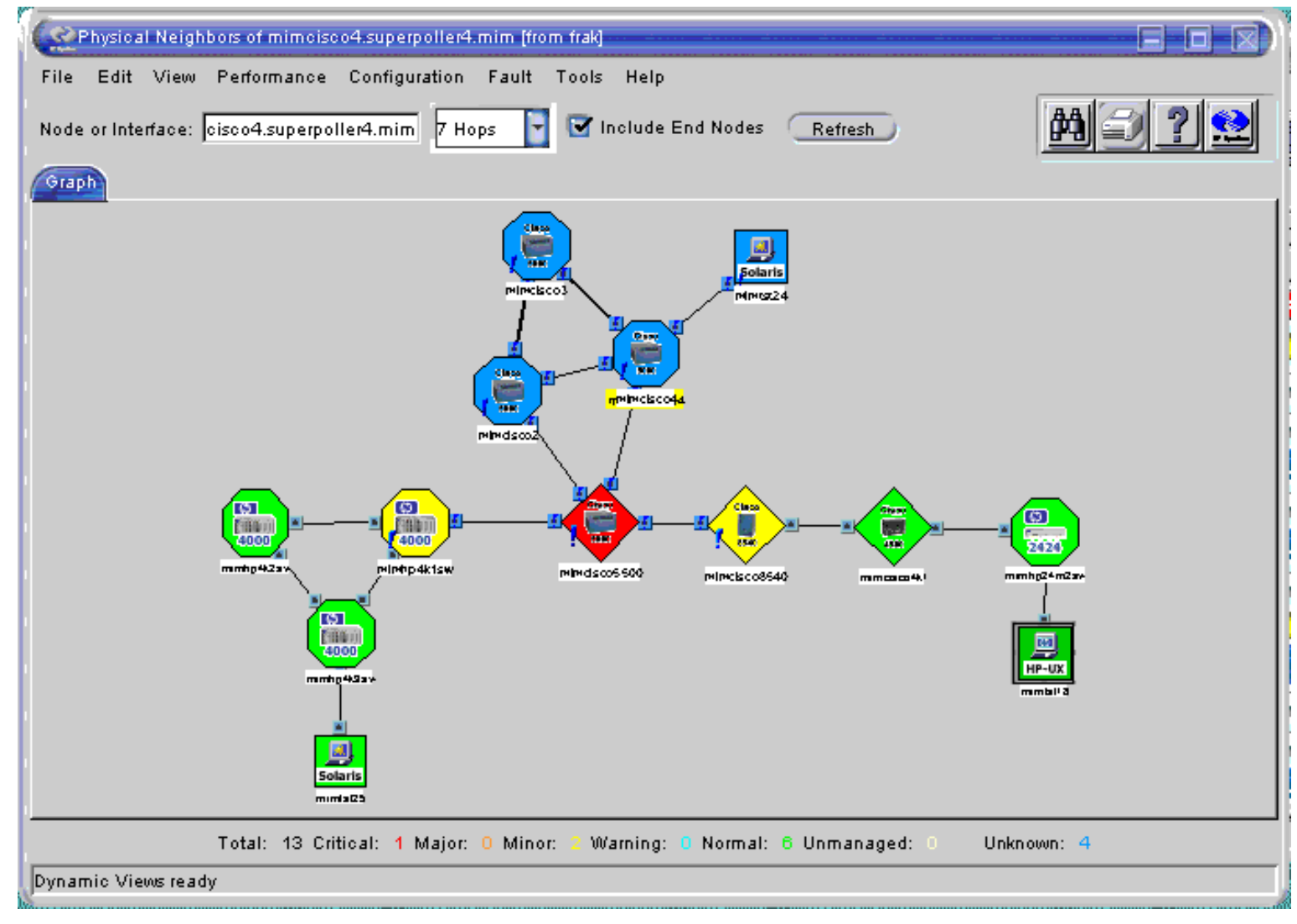

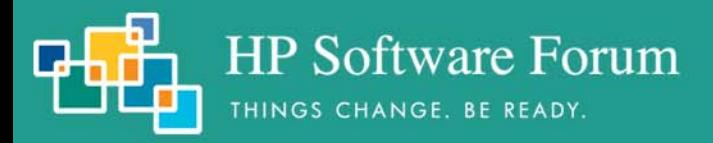

Connection Down Analysis targets both interfaces

• Root cause could be: Cable; Interface A; Interface B

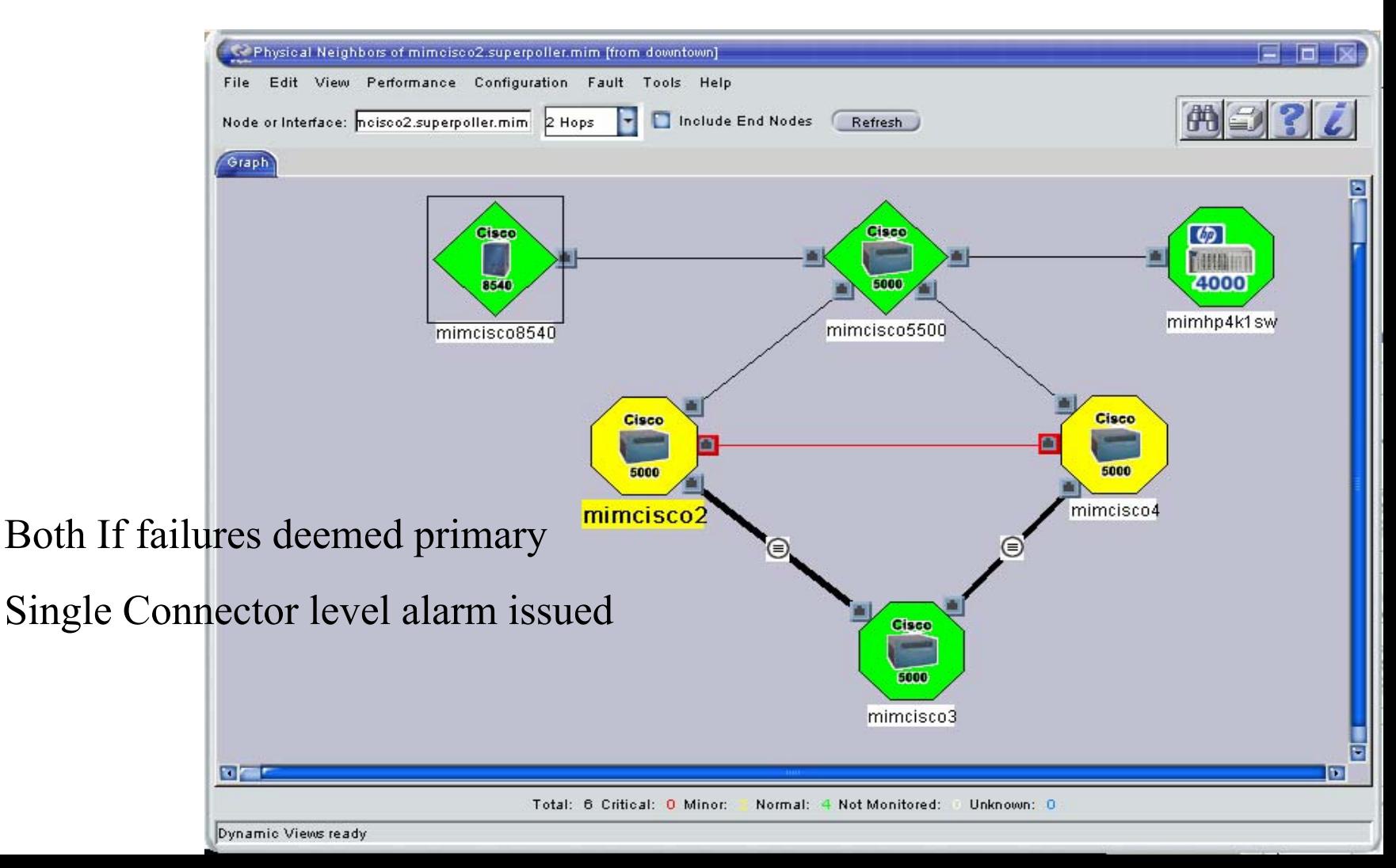

### APA status polling pros

THINGS CHANGE, BE READY

**HP Software Forum** 

- Multi-threaded, multi-protocol (combines ICMP & SNMP, other protocols)
- Switched-topology-aware, duplicate IP-aware, neighbor state-aware
- Event-triggered polling based on NNM and device-generated events
- Provides status at six different entity levels:
	- Address

• Connection

• Interface

• AggPort

• Node

- Board
- Provides more dynamic polling based on queued status & ET-stored state
- Grouped SNMP queries
- Special support for OAD, HSRP, IPv6, RAMS
- Provides advanced connection-oriented and device-oriented status analysis
- Provides neighbor analysis algorithm
- Less reliant on complexities of ECS more corellation at the source
- Generates fewer log-only and embedded status events by default
- Direct migration paths from NNM 6.2, 6.41, 7.01 to 7.5

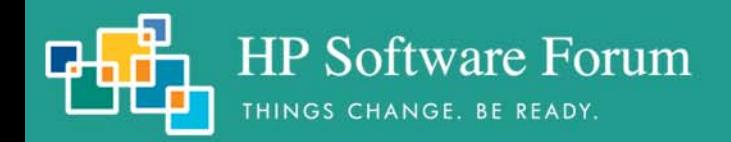

## Netmon vs APA topology model

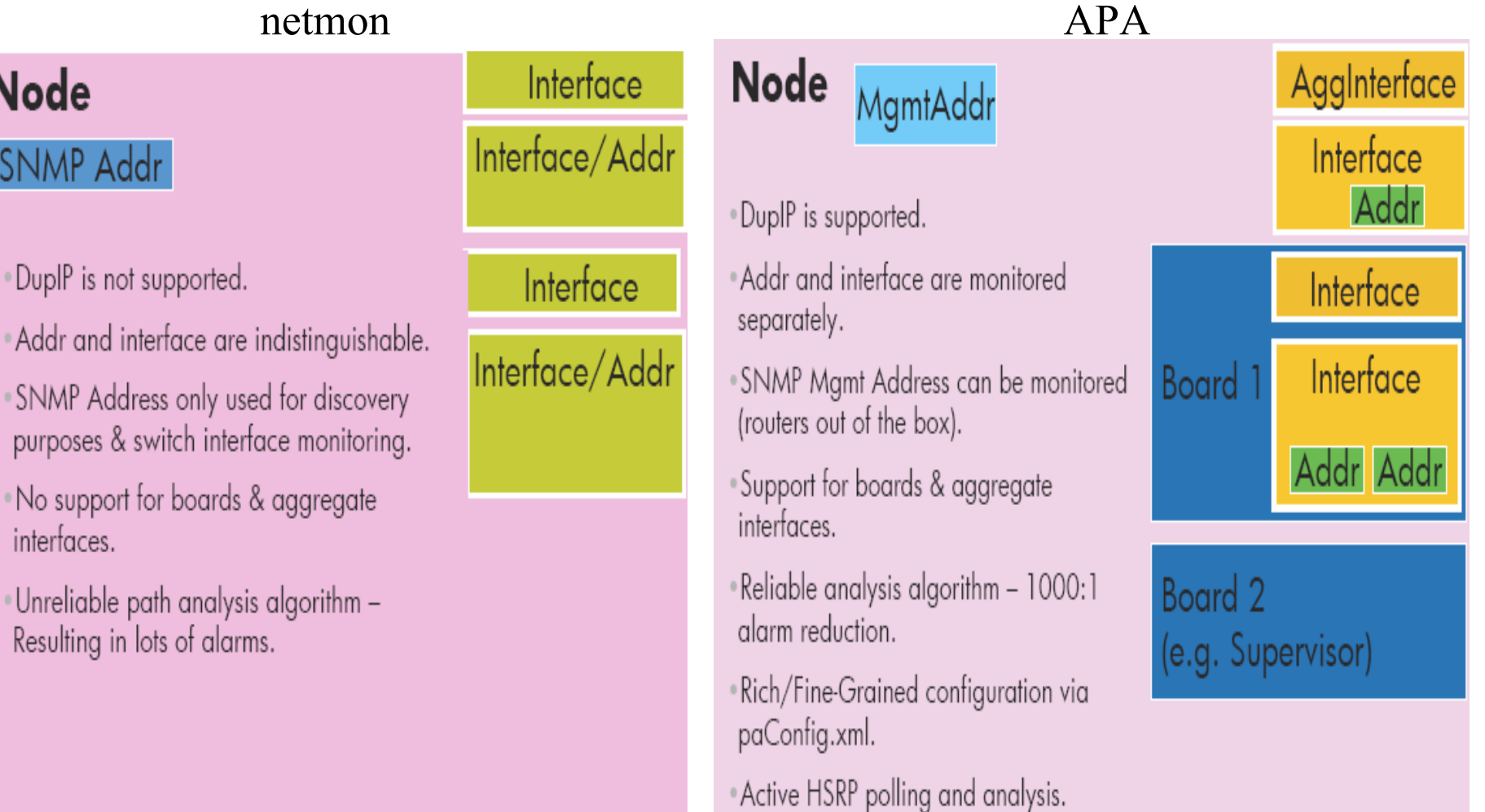

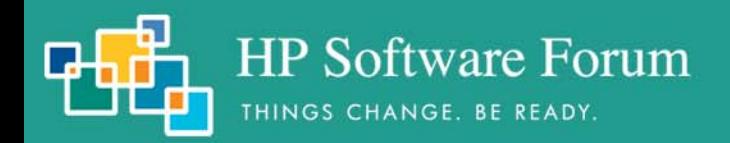

### *netmon* vs. ET/APA Path Analysis

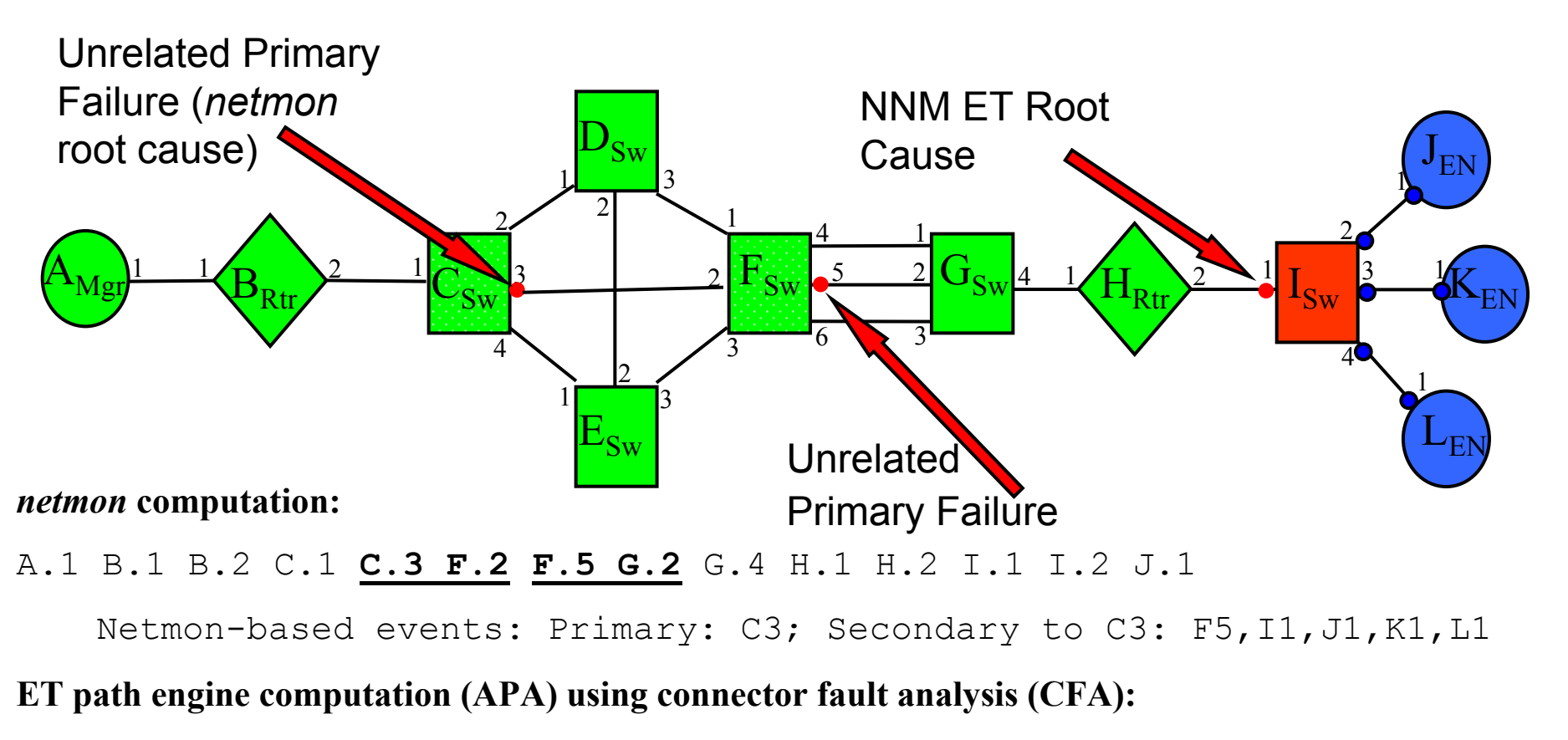

A.1 B.1 B.2 C.1 - **MESH(**C.2 D.1 **C.3 F.2** C.4 E.1 D.2 E.2 D.3 F.1 E.3 F.3**)**

**AGGR(**F.4 G.1 **F.5 G.2** F.6 G.3**)** - G.4 H.1 H.2 I.1 I.2 J.1

APA-based events: Primary: C3, F5, I1; Secondary to I1: J1, K1, L1

### Big Switch

- Read \$OV\_DOC/whitepapers/Active\_Problem\_Analyzer.pdf
- Exit GUI sessions
- $\bullet$  Run setupExtTopo.ovp1, then etrestart.ovp1. Wait a while
- Run ovet\_apaConfig.ovpl

HP Software Forum

THINGS CHANGE. BE READY.

- ovet\_apaConfig.ovpl -enable APAPolling
- ovet\_apaConfig.ovpl -disable APAPolling
- What does this script do?
	- Runs xnmpolling with options to switch polling control between netmon/ovet\_poll

APA Migration

- xnmpolling -statPollOff -ovetPollingOn
- xnmpolling -ovetPollingOff -statPollOn
- Makes changes to the \$OV\_CONF/nnmet/paConfig.xml APA configuration file
- Populates \$OV\_DB/nnmet/hosts.nnm from *netmon*-discovered topology
	- *ovet bridge* uses this file to designate what hosts are polled by APA
- Restarts appropriate background processes
- Watch ovstatus carefully
	- ovstatus –v *netmon*Should say "Polling 0 interfaces"
	- ovstatus v *ovet* poll Should say "Polling devices"

### Determining poller control

**HP Software Forum** 

THINGS CHANGE. BE READY.

### $\|C:\lambda$ >ovet\_apaConfig.ovpl -query APAPolling V7.5:  $Po11$ NormalIP true APA on: StatusBridgeEnabled true

Fault ->

Network Connectivity ->

Poll No (nmdeman

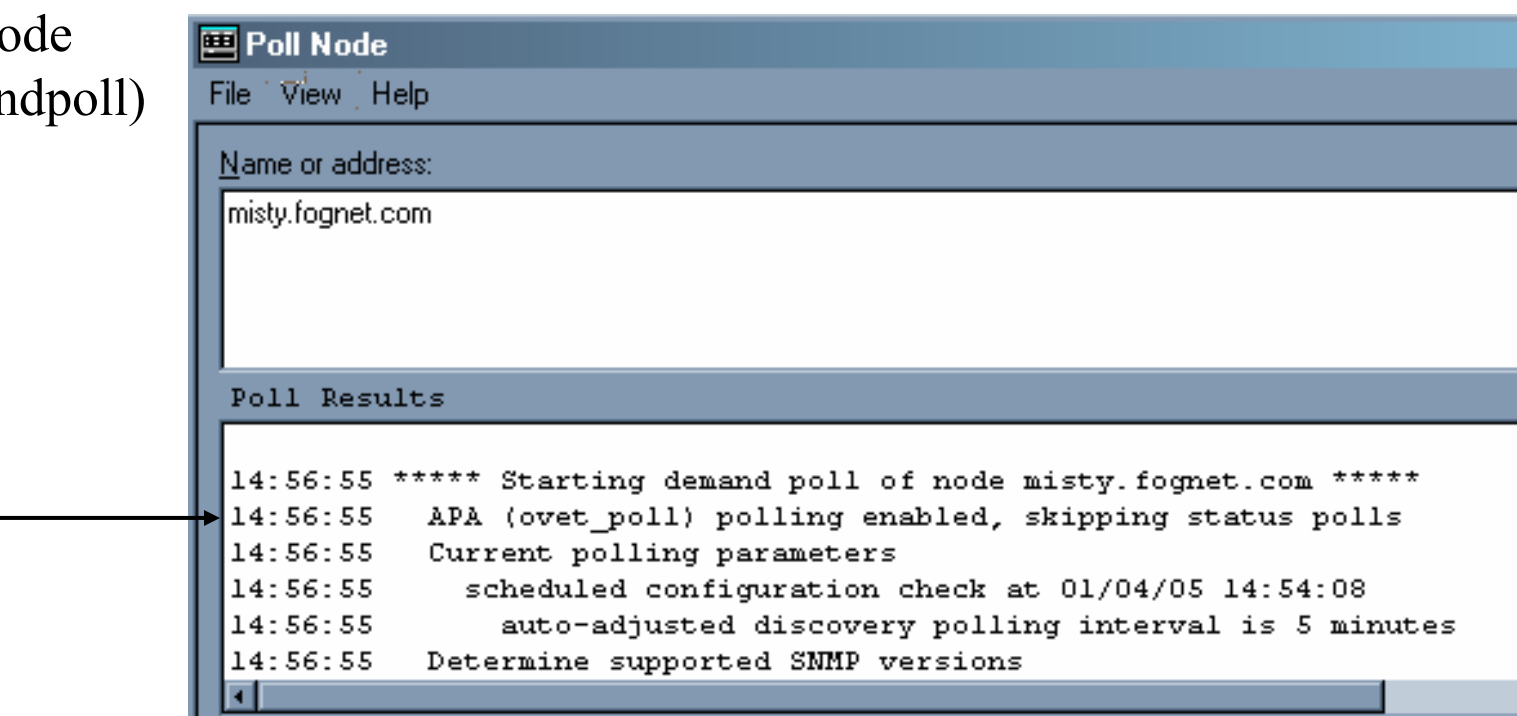

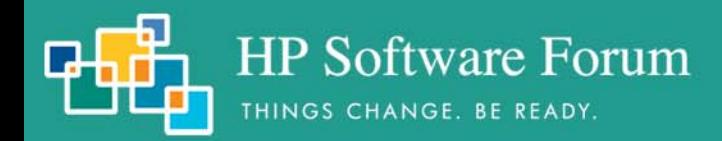

### Issuing Ad hoc Status Polls:

•V7.5: ovet\_demandpoll.ovpl introduced

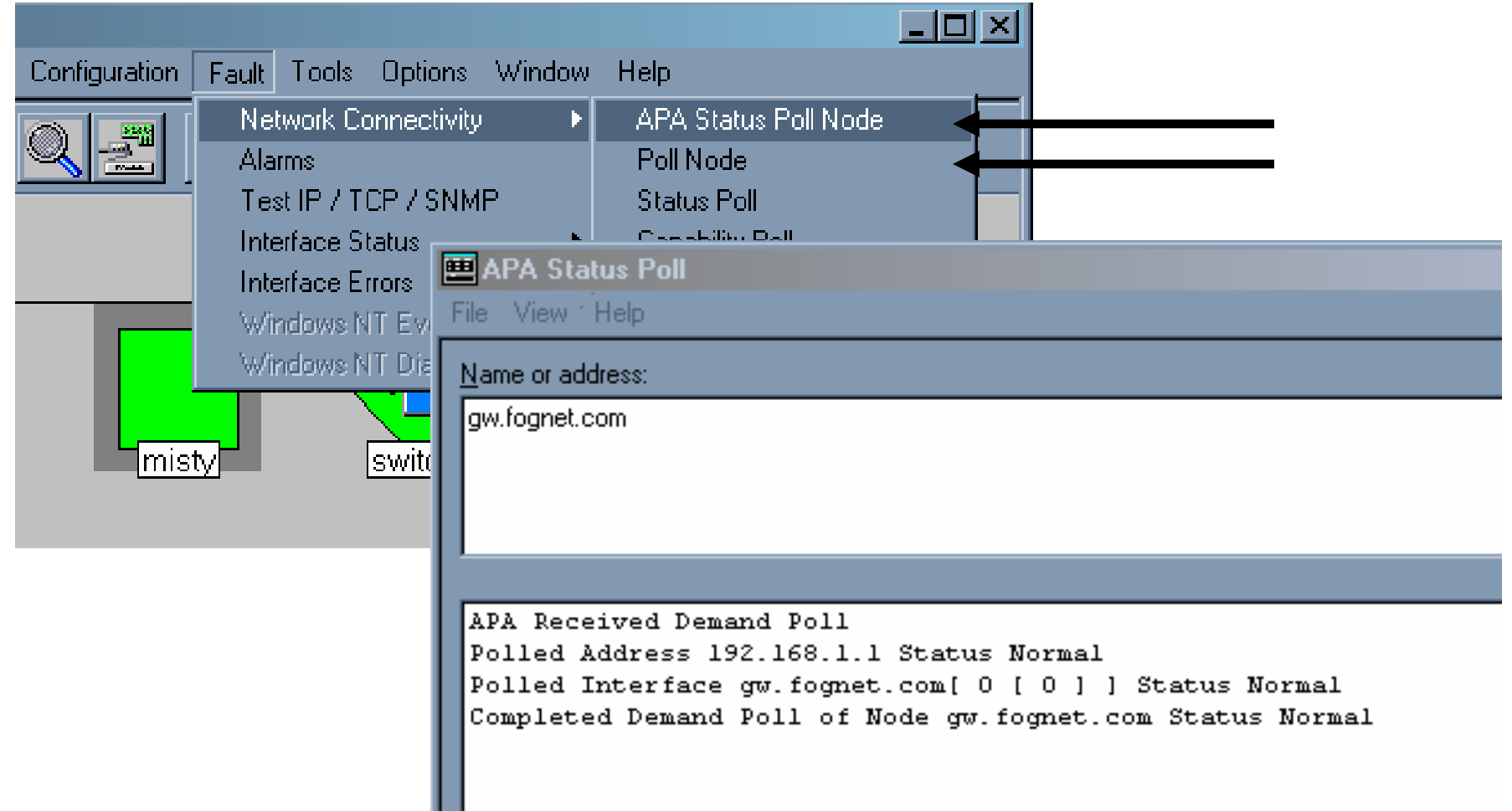

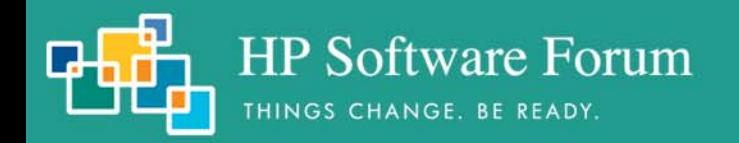

APA Status

### ovet demandpoll.ovpl

- Issues APA Configuration Poll
	- Gathers Board and Interface data:
	- ifAlias, ifName, ifDescr, PhysAddress, etc
- Scheduled through paConfig.xml
	- 24 hours by default
- Detects interface and board renumbering.
	- Issues OV\_APA\_NODE\_RENUMBERING event
- Provides detailed update/tracing
	- -V option provides verbose tracing to std out (patch to V7.5)
	- -B forces status bridge update, correcting inconsistencies (patch to V7.5)
	- -d dumps internal state of APA objects without polling device (patch to V7.5)

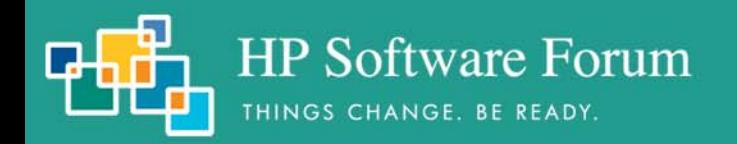

APA Status

### Understanding APA Status

- APA is stateful, *netmon* is not
- Simplified IPv4 state entity diagram:

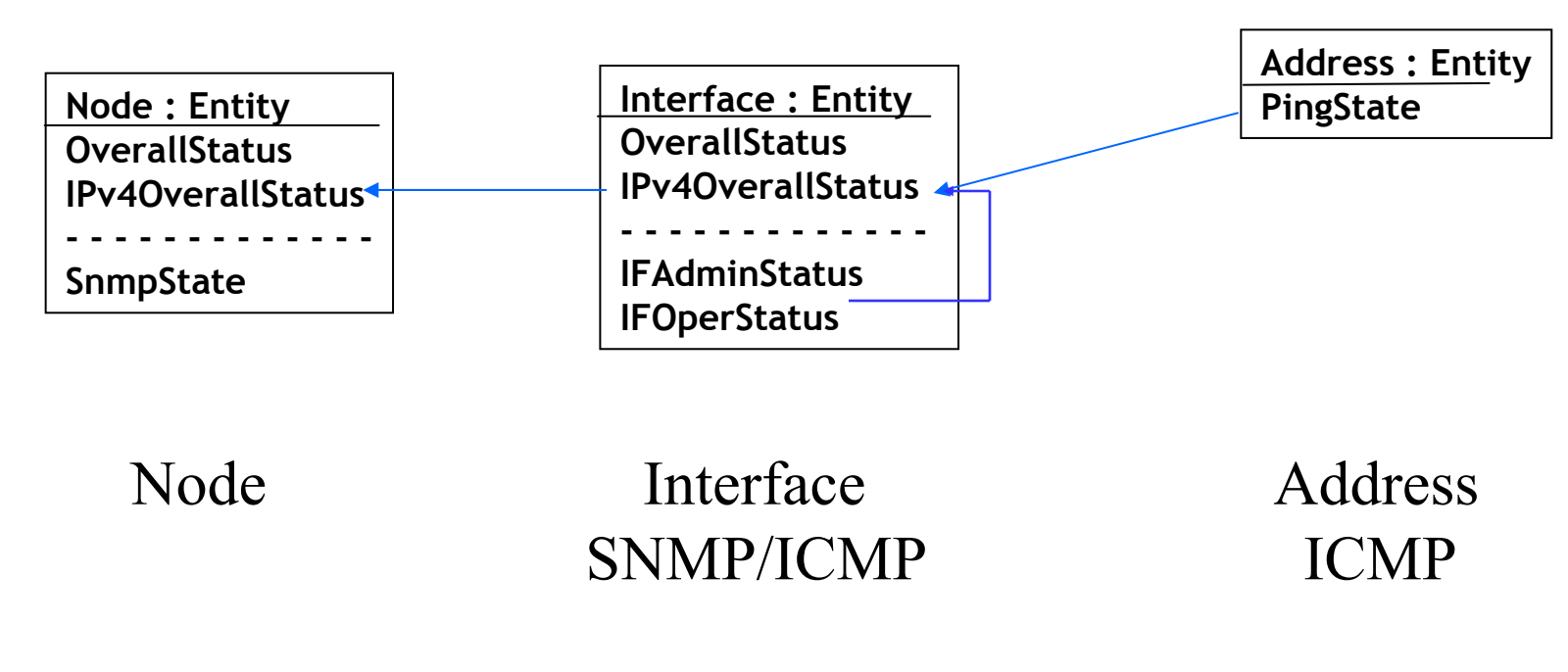

• HSRP, IPv6 and OAD status is layered on top of this

**HP Software Forum** THINGS CHANGE. BE READY.

Examples

### ET Topology Status Address Failure **Interface failure**

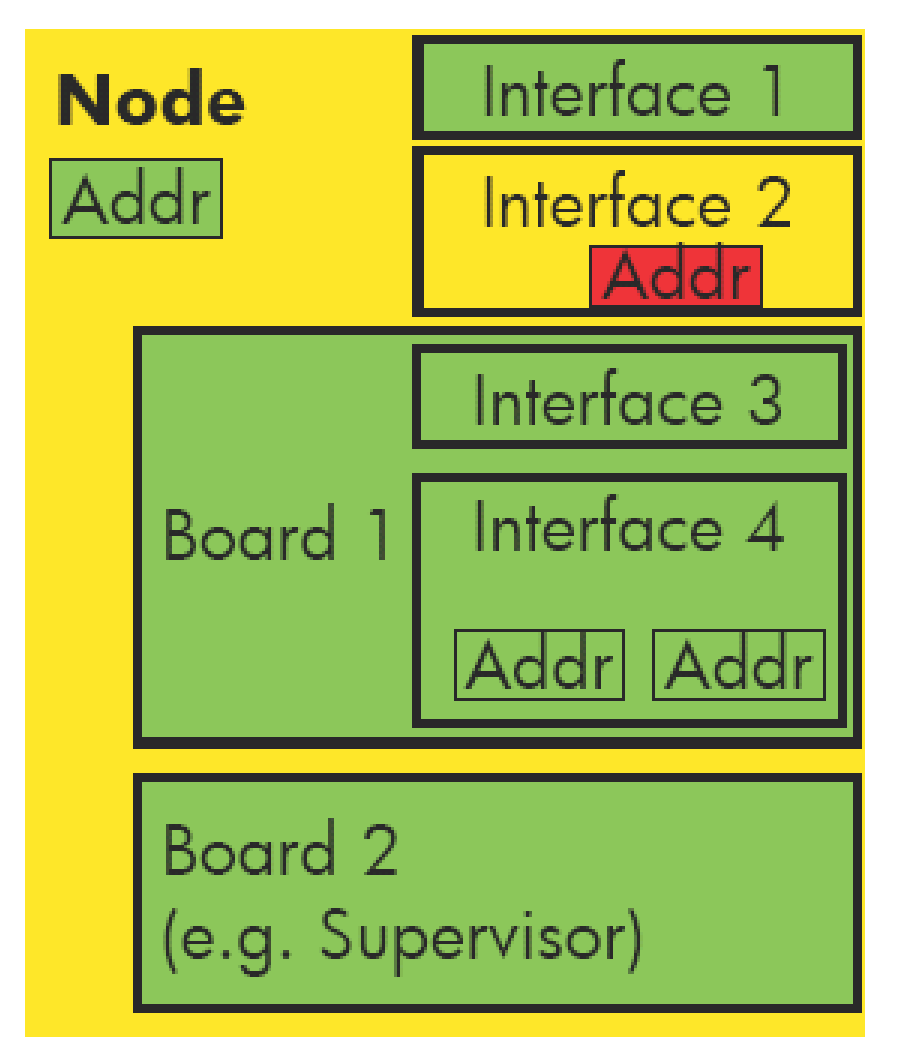

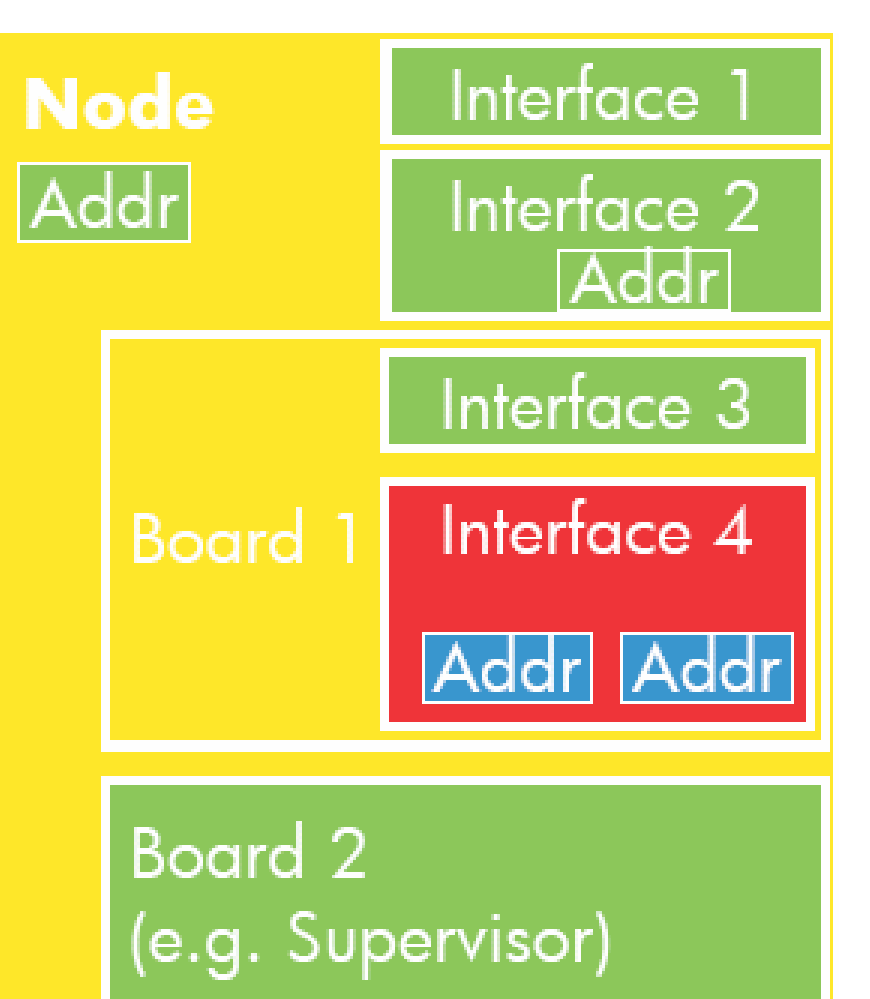

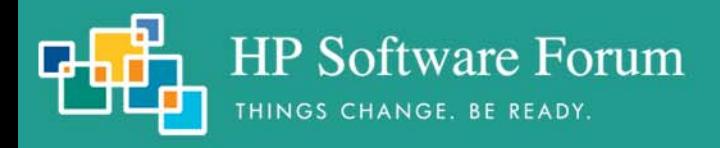

### JUNE 19 - 23, 2006 | MIAMI BEACH, FLORIDA

### ET Topology Status

Address Failure:

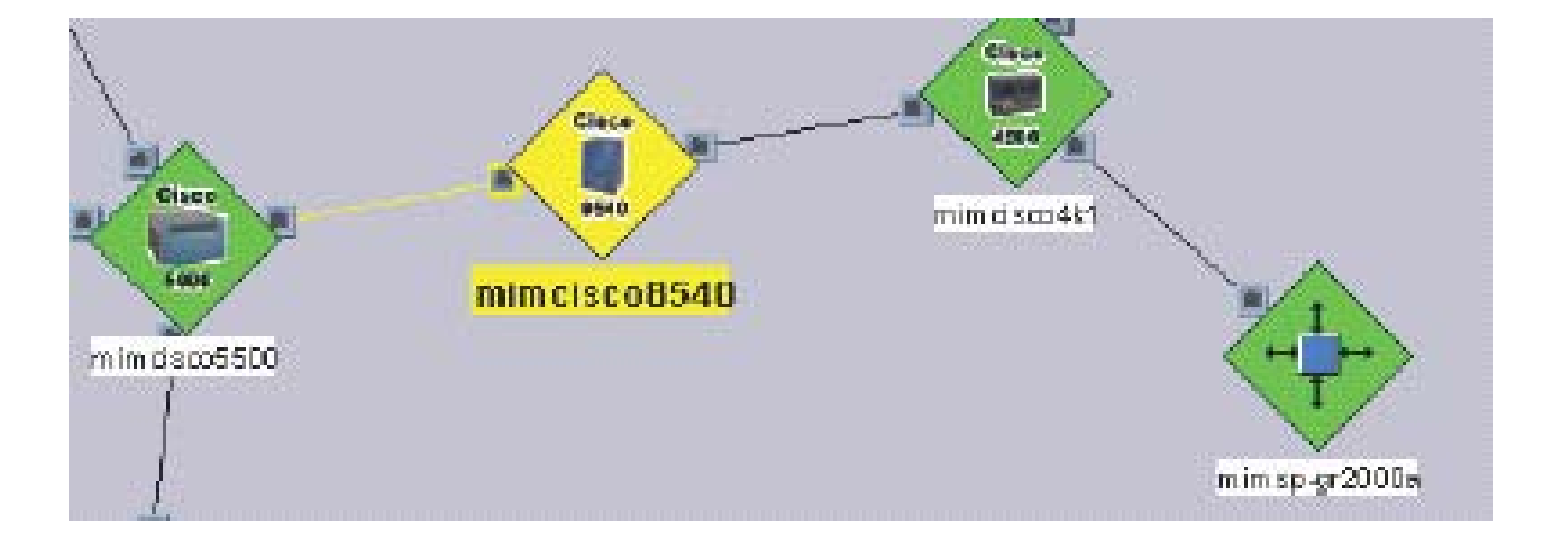

InterfaceFailure:

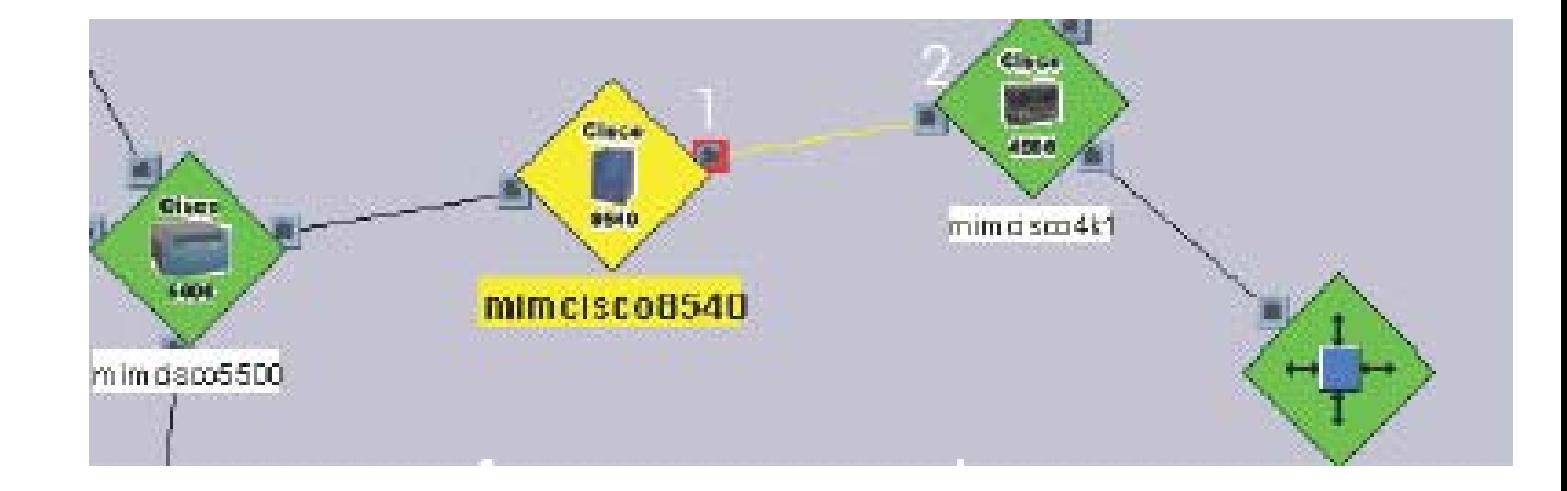

**HP Software Forum** 

THINGS CHANGE. BE READY.

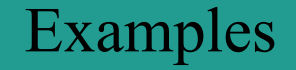

### Examples JUNE 19 - 23, 2006 | MIAMI BEACH, FLORIDA

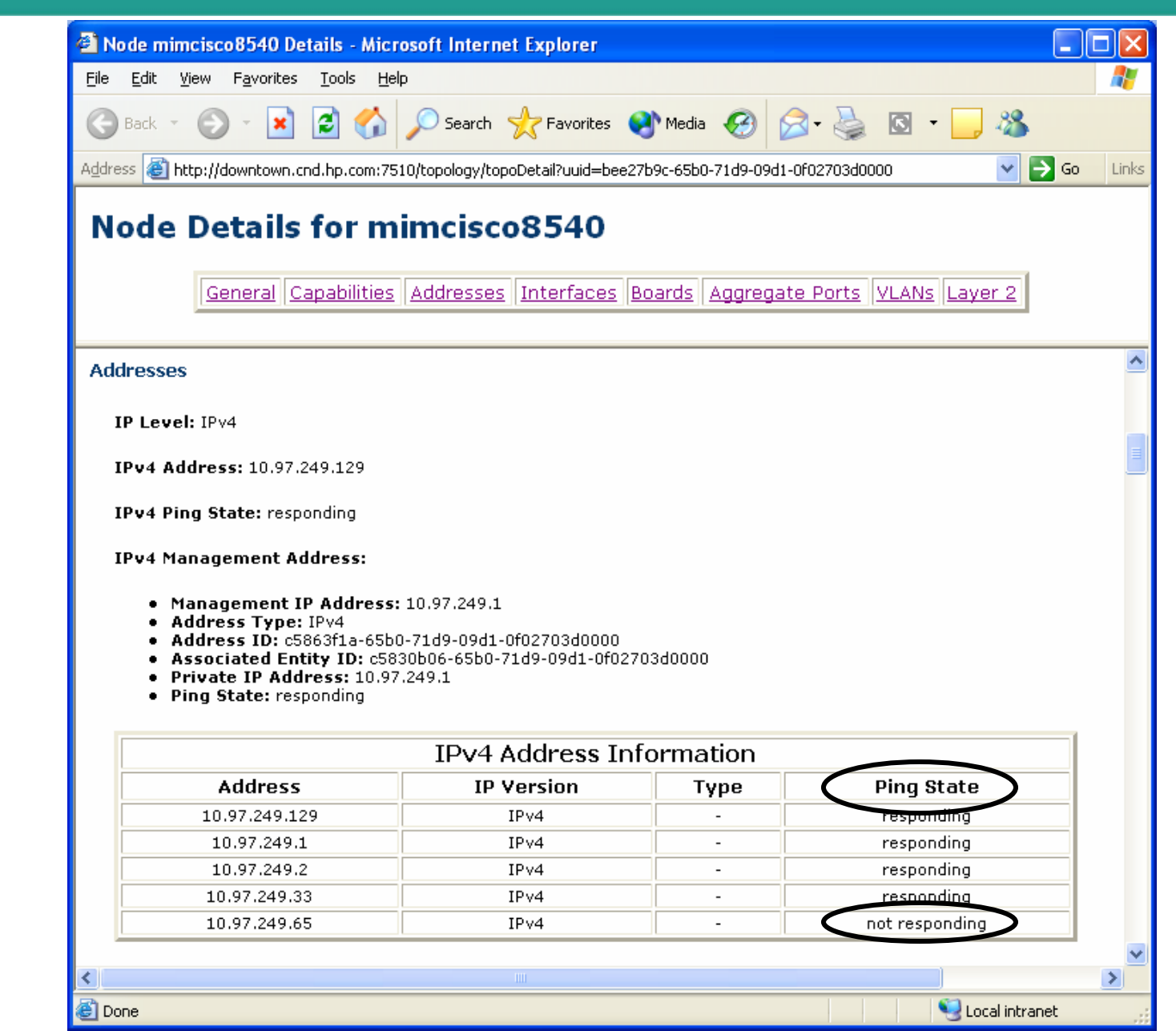

Address Status communicated as Ping State.

**HP Software Forum** Interpreting APA Status UNE 19 - 23, 2006 | MIAMI BEACH, FLORIDA

### APA Ping State Values in Dynamic Views

- • responding: Address responds to ping.
- •not responding:

Address does not respond to ping and is the Primary Failure.

•unreachable:

Address does not respond to ping and is a Secondary Failure.

•disabled:

This address is not monitored.

APA address status conveyed to IPMAP topology via status bridge

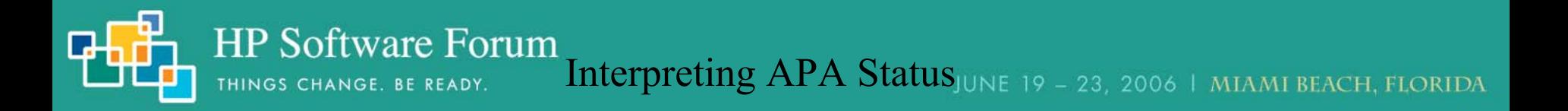

Bridge Status (ovet\_bridge) in IPMAP Topology (topmd)

- Propagated from APA interface to APA interfaces only (not nodes)
- Addresses and Boards not modeled at all
- Unmanaged interfaces are never updated
- Interfaces in IPMAP that are not polled in APA = Normal
- Interfaces in IPMAP that don't exist in ET = Unknown
- Primary failures = Critical
- Secondary Failures do not update status in IPMAP

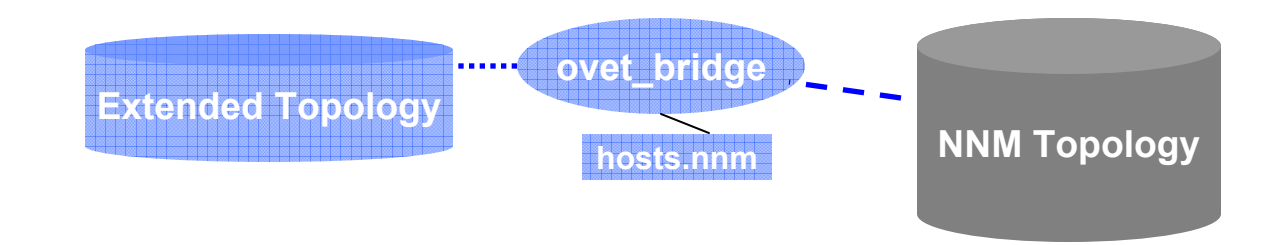

HP Software Forum<br>
Interpreting APA Status UNE 19 - 23, 2006 | MIAMI BEACH, FLORIDA

### Map Status – Dynamic Views vs. IPMAP Topology

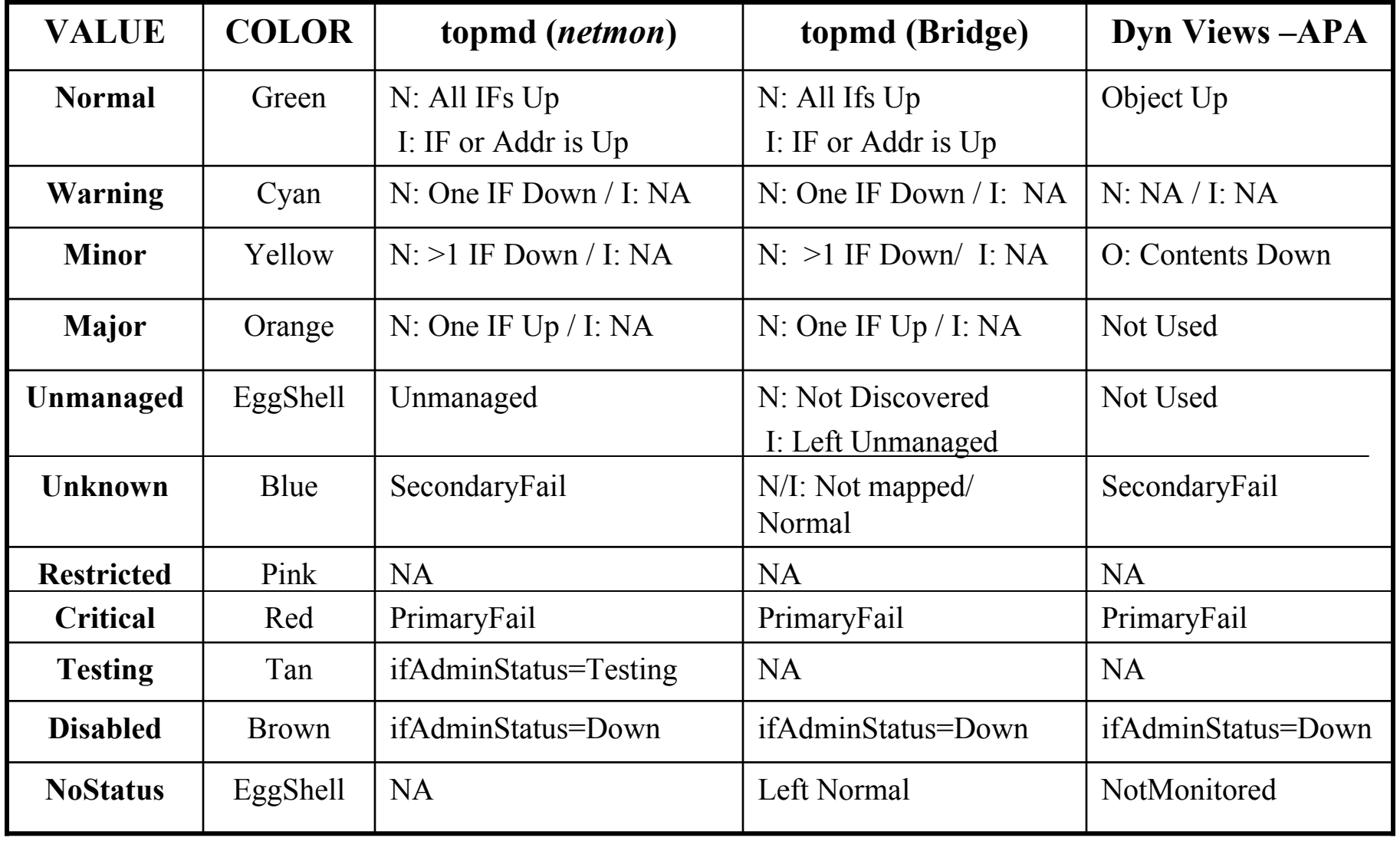

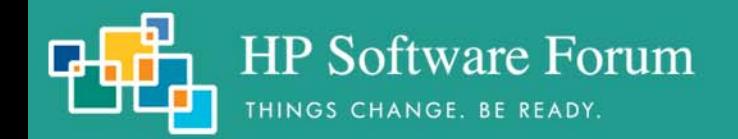

APA Status

JUNE 19 - 23, 2006 | MIAMI BEACH, FLORIDA

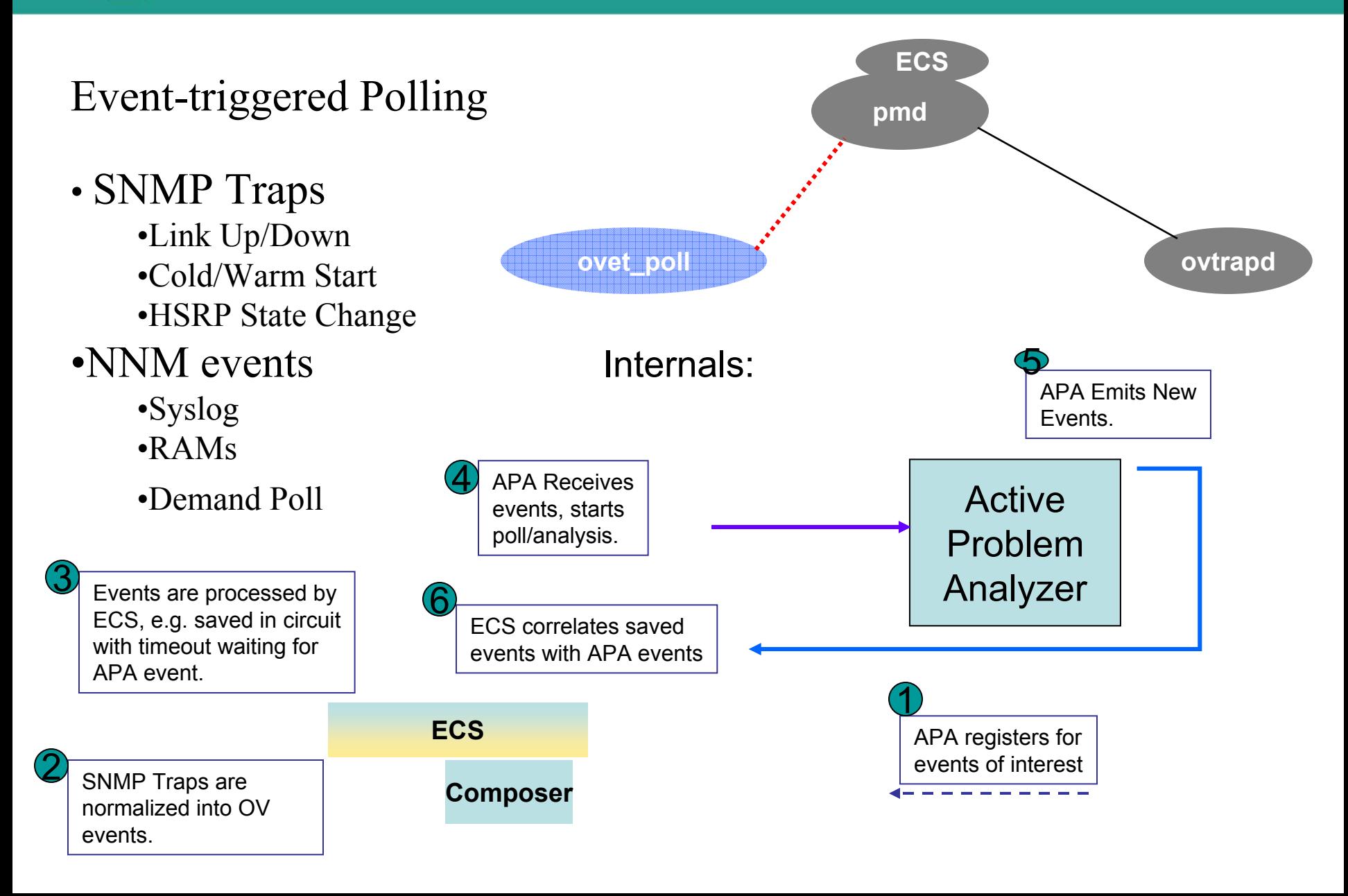

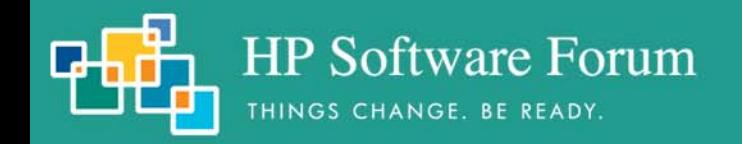

APA Status

### Layer 3 Edge Connectivity

### • NNM 7.5 Utilizes Subnet + Subnet Mask info

- Derives Point-to-Point edge connectivity
- APA uses this info in status analysis.
- Some issues with devices ET has no connectivity info for.
	- Addressed in patch via CriticalNodes.xml file
- Supported Devices:
	- •Forwarding DB Tables (Switches)
	- •CDP (Cisco + Procurve)
	- •EDP (Extreme)
	- •ILMI (Where ATM MIB supported)
	- •FDP (Foundry)

HP Software Forum<br>THINGS CHANGE. BE READY. Interpreting APA Status19 - 23, 2006 | MIAMI BEACH, FLORIDA

APA alarms and poller granularity

- APA-generated status events: OV\_APA\_IF\_DOWN (58983012)
	- APA status results propagated through 5 entity levels:
		- **Address, Interface, Node, Connection**
		- **AggPort** and **Board**-level's distinguished in NNM 7.5
	- Polling granularity defined using **ET Topology filters** (7.01 defaults below)
	- Unreachable refers to secondary entity failure status
	- OV\_APA\_IF\_REMOVED sent if ifOperStatus returns noSuchObj (patch to v7.5)
- NNM 7.01 filtered polling matrix (NNM)
	- •NNM 7.5 greatly expands on this looses standards-based only approach
	- Default: Poll via both ICMP and SNMP

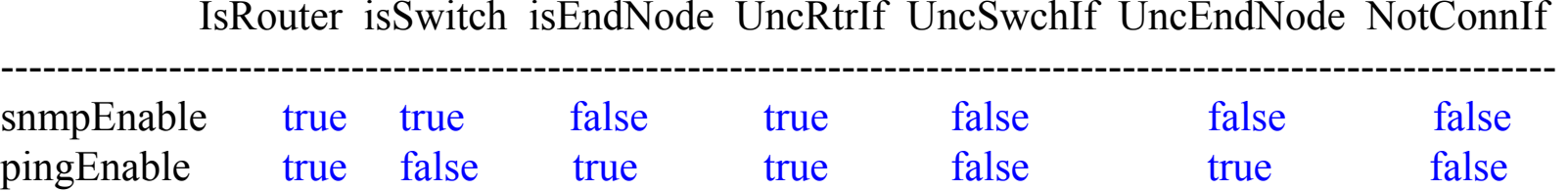

### APA status events - summary

**HP Software Forum** 

THINGS CHANGE. BE READY.

OV APA ADDR DOWN OV APA ADDR Intermittent OV\_APA\_ADDR\_UNREACHABLE ₩ DV APA ADDR UP OV APA CONNECTION DOWN OV\_APA\_CONNECTION\_Intermittent OV APA CONNECTION UNREACHABLE ₩ OV APA CONNECTION UP OV\_APA\_IF\_DISABLED OV\_APA\_IF\_DOWN OV\_APA\_IF\_Intermittent OV APA IF UNREACHABLE ₩ DV APA IF UP OV APA NODE DOWN OV APA NODE Intermittent OV APA NODE RENUMBERING ₩OV\_APA\_NODE\_RENUMBERING\_FIXED OV APA NODE SNMP NOT RESPONDING OV APA NODE UNREACHABLE \*\* OV APA NODE UP

OV APA BOARD DOWN OV APA BOARD REMOVED OV APA BOARD UNREACHABLE <sup>₩</sup> OV APA BOARD UP

OV APA AGGPORT DEGRADED OV APA AGGPORT DISABLED OV APA AGGPORT DOWN

- \*OV APA AGGPORT NOTDEGRADED OV APA AGGPORT UNREACHABLE
- ₩OV APA AGGPORT UP OV APA AGGPORTCONN DOWN
- ₩OV APA AGGPORTCONN UP

 $\mathbf{F} = \text{``Log-Only''}$  Events

This list excludes Informational, OAD, HSRP, & RAMS-based APA Events OV APA IF REMOVED and OV APA\_AGGPORT\_REMOVED added in V7.5 patch to handle case where ifOperStatus returns 'NoSuchObject"

Interpreting APA StatusJUNE 19 - 23, 2006 | MIAMI BEACH, FLORIDA

### APA status events varbinds (Node, Connector, Address, Interface)

•Example event texts:

**HP Software Forum** 

THINGS CHANGE. BE READY.

- **IF Down \$5 \$10 \$6 Capabilities: \$15**
- **Node Down \$10 Capabilities: \$15**
- **Address Down \$5 \$10 \$6 Capabilities: \$15**
- **Connection Down \$5 \$10 connected to \$16 \$18 \$23 Capabilities**

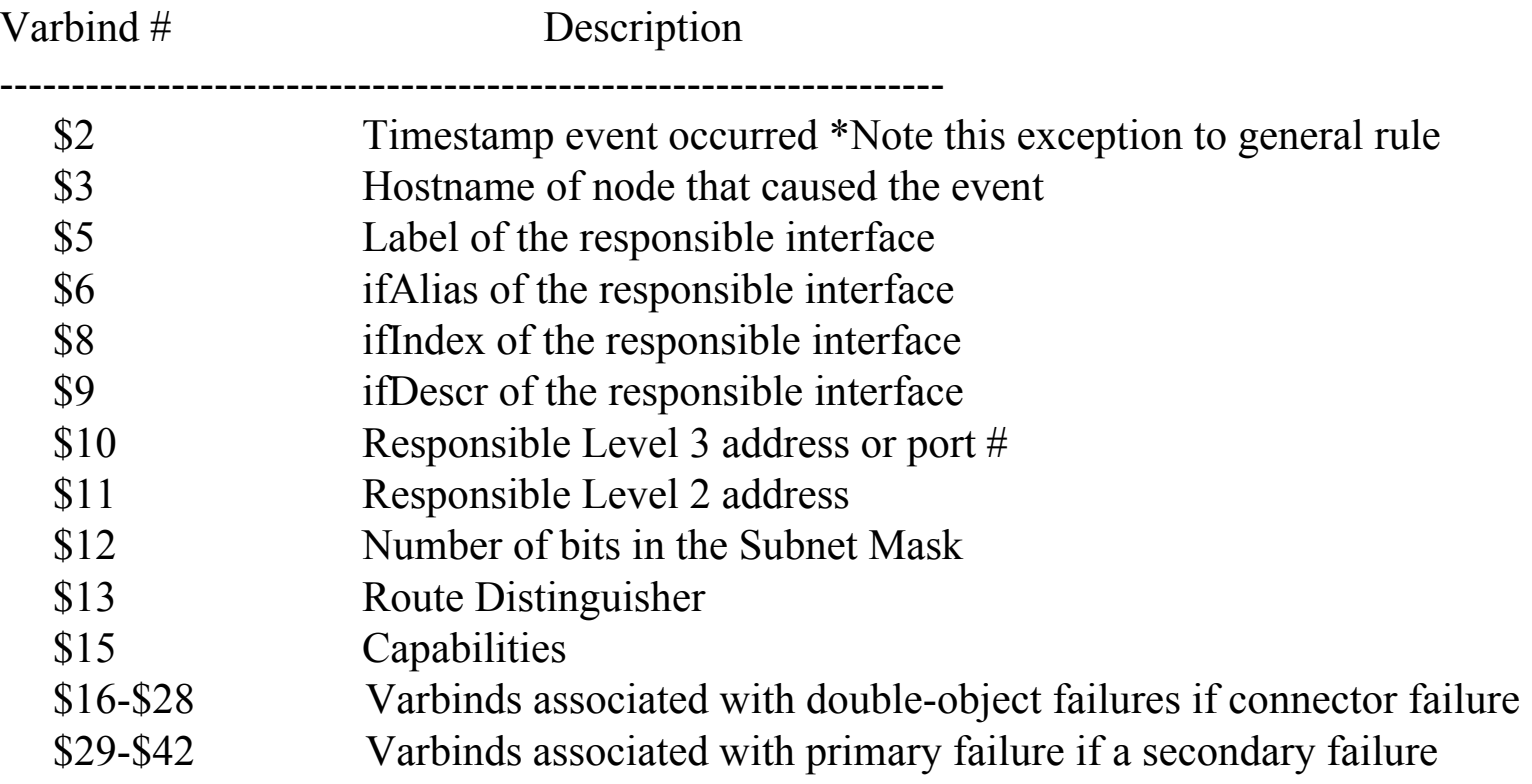

### APA events -Aggregated Port – V7.5

- Multiple Physical ports = an ET trunk virtual port
- Support for Cisco PAgP only

**HP Software Forum** 

THINGS CHANGE. BE READY.

- Pre- NNM Trunk support now called "redundant connection support"
- Fine tuning via the following ET Topology filters
	- isAggregatedIF virtual interfaceisPartOfAggregatedIF physical interface

### •Scenario:

• One physical port goes down on a trunk; TrunkDegraded event issued; Trunk virtual port status changes to Minor in ET; Physical Interface changes to Critical; Interface Down APA event correlated/embedded by ConnectorDown correlation

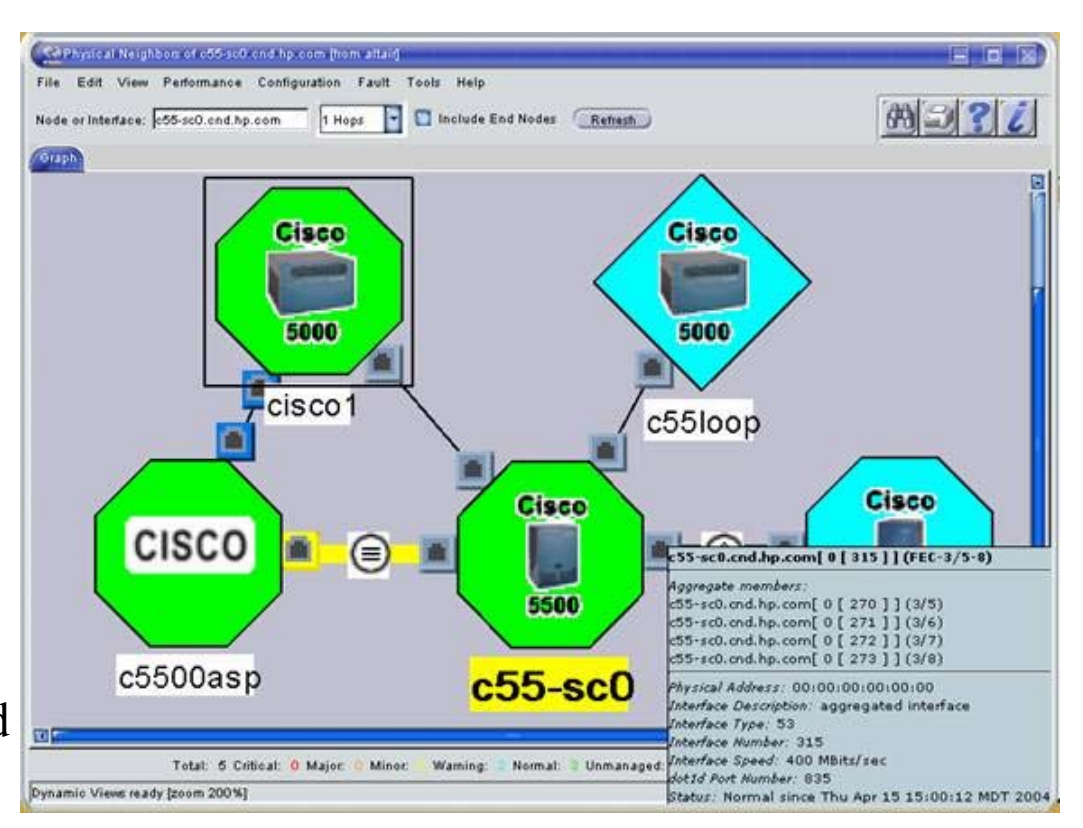

**HP Software Forum** Interpreting APA Status NE 19 - 23, 2006 | MIAMI BEACH, FLORIDA

### APA events -Aggregated Port – 7.5

THINGS CHANGE. BE READY.

OV APA AGGPORT DEGRADED OV APA AGGPORT DISABLED OV APA AGGPORT DOWN OV APA AGGPORT NOTDEGRADED OV\_APA\_AGGPORT\_UNREACHABLE OV APA AGGPORT UP OV APA AGGPORTCONN DOWN OV APA AGGPORTCONN UP

•Descriptions:

• **Degraded**: The aggregate port connection between two nodes is responding to polls and some of the interfaces are down.

• **Disabled**: the primary aggregated port is not responding to polls in a normal fashion. This could be because all the interfaces' ifAdminStatus are Down|Testing.

• **Down**: the aggregate port connection between two nodes is not responding to polls and all interfaces on this side of the connection may be down.

• **Unreachable**: The aggregate port connection between two nodes is not responding to polls. The problem is due to another entity. (bug fixed in patch)

• **Connection Down**: the aggregate port connection between two nodes is not responding to polls and all interfaces may be down on both sides of the connection.

• **Port Removed**: Added in patch to V7.5 when ifOperStatus returns noSuchObj

### APA Aggregated Port status events varbinds (NNM 7.5)

HP Software Forum

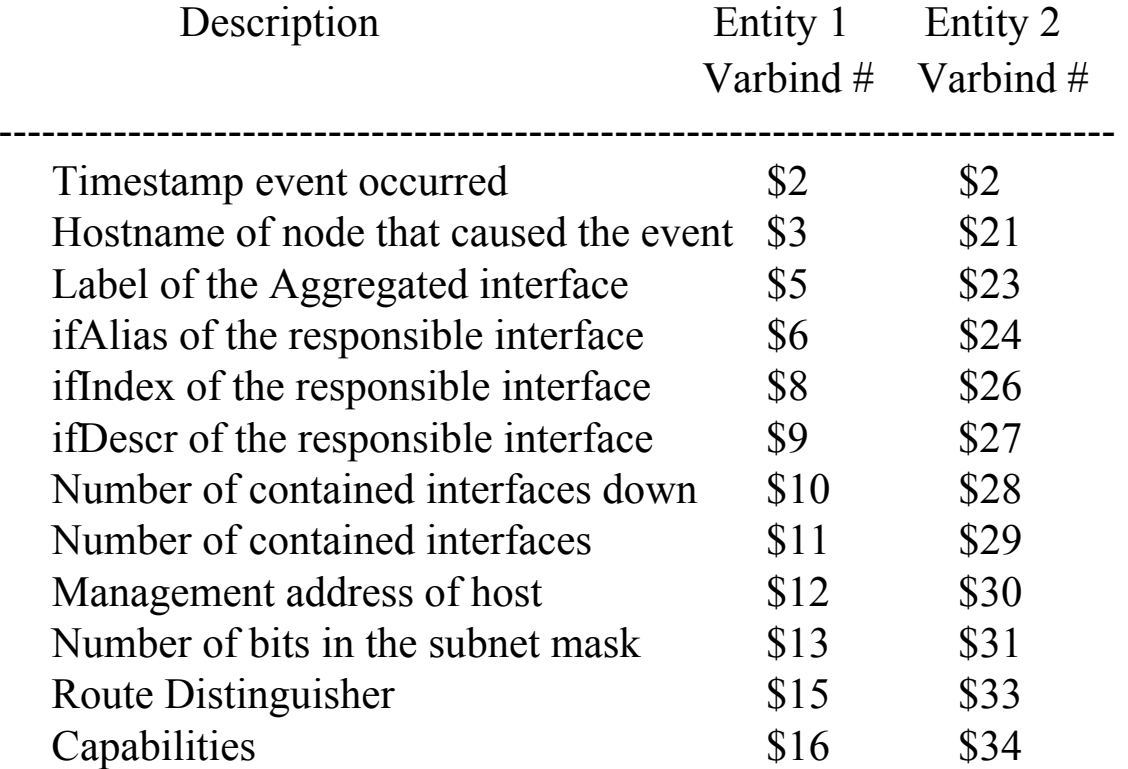

•Event text: **Aggregate Port Down \$5 \$6 connected to \$21 \$23 \$24**

### APA events – Board Entities - 7.5

**HP Software Forum** 

THINGS CHANGE. BE READY.

- Only Cisco Stack, Rhino and C2900 MIBs Supported
- subBoards treated as boards in V7.5
- Look for more support in V8.0
- Unreachable meanssecondary failure
- Events:

OV APA BOARD DOWN OV\_APA\_BOARD\_REMOVED OV\_APA\_BOARD\_UNREACHABLE OV APA BOARD UP

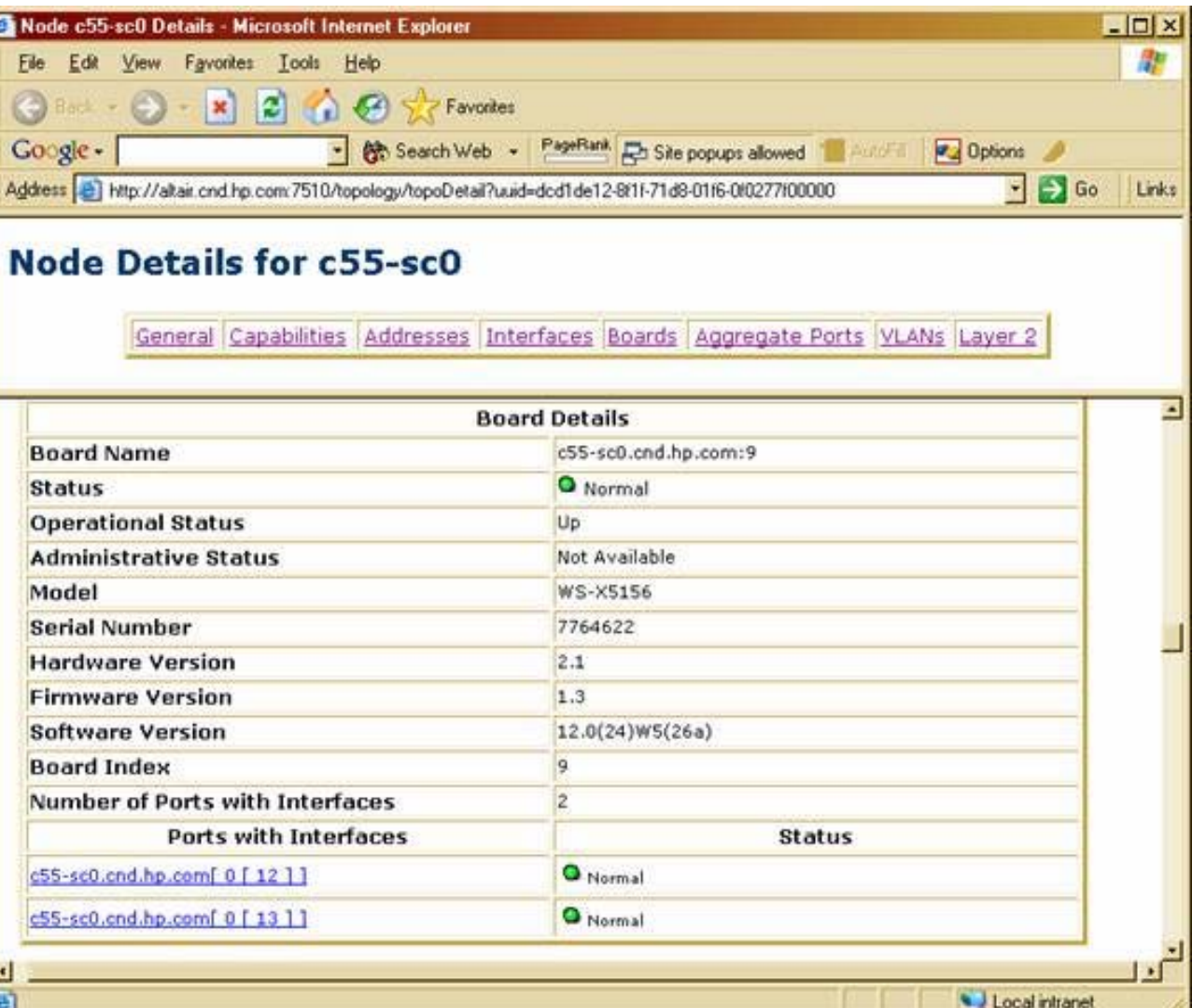

## APA Board status events varbinds (NNM 7.5)

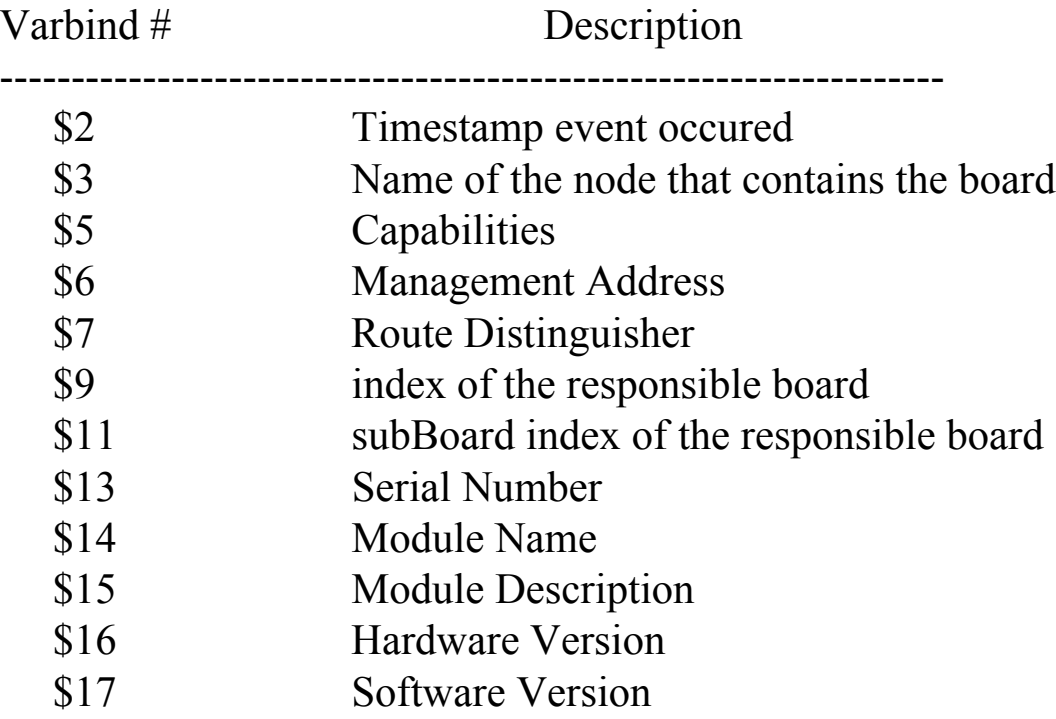

•Event text: **Board Down - \$14**

HP Software Forum

### APA configuration files

- paConfig.xml
	- Central configuration point
- topofilters.xml
	- Topology filters file
- MyHostID.xml
	- Important node filter for secondary status
	- Set far nodes status to Critical vs. Unreachable
- CriticalNodes.xml
	- NOT the important nodes filter, which is defined in paConfig.xml
	- This file should contain devices that ET can't determine status for
	- Example: Edge router minor when down ET has no connectivity
	- Added via Patch to NNM V7.5

# APA default status configuration file: paConfig.xml

• \$OV\_CONF/nnmet/paConfig.xml

**HP Software Forum** 

THINGS CHANGE. BE READY.

- Schema defined in paConfigSchema.xsd
- Changes take affect when *ovet\_poll* process restarted with ovstart
- Backup pxConfig.xml file before making changes
- Simplified schema with parameterList examples:

 $<$ paConfig>

- <subSystemConfig> PollingEngine, StatusAnalyzer, Talker, StatusBridge
	- <globalParameters > statisticsEnable, statusAnalyzerThreadPoolSize
	- $\leq$ configGroupList $\geq$ 
		- <configGroup> pollingSettings; Traceroute; PingSettings; configPollSettings
			- <generalParameters > cfaDebugLevel, GenerateDegradedEvent
			- <classSpecificParameters>
				- <defaultParameters> interval; snmpEnable ; timeout <classSpecification> isRouter, isSwitch, isEndNode <parameterList> interval; snmpEnable ; timeout
### paConfig.xml polling settings and topology filters

- ClassSpecifications defined using extended topology filters
- Extended topology filters are separate entity from NNM traditional filters
- Run ovet\_topodump.ovpl -lfilt to see a list of all existing filters.
- To see a dump of discovered devices that pass a given filter, run:
	- ovet\_topodump.ovpl -node -filt [filtername]

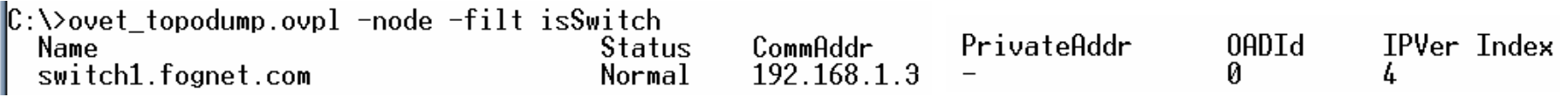

- $\bullet$  ClassSpecification filters are evaluated in xml file order
	- First match found in file applies.
	- Example: Device matching isSwitch *and* isRouter: isRouter rules apply
- $\bullet$  Extended Topology Filters
	- Defined in \$OV\_CONF/nnmet/topology/filter/TopoFilters.xml
		- Similar filter definition logic to traditional NNM filters, only in xml

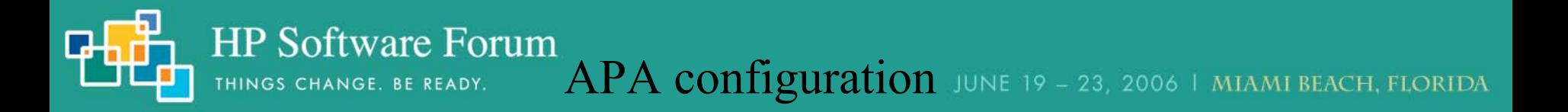

### APA configuration file – major configuration groups

- PollingEngine
	- Manages APA Tasks
	- Issues ICMP and SNMP polls
- StatusAnalyzer
	- Queues poller results (states)
	- Determines connectivity faults
	- Generates events based on poller results
- StatusBridge
	- Communicates status info to ovw topology DB and IPMAP
- Talker
	- Communicates, via talker modules, to ET device-specific processes

HP Software Forum<br>THINGS CHANGE. BE READY. APA configuration JUNE 19 - 23, 2006 | MIAMI BEACH, FLORIDA

### paConfig.xml polling settings – Engine Settings

- SubSystemConfig: PollingEngine
- •ConfigGroup: PollingSettings
- •Global Parameters:

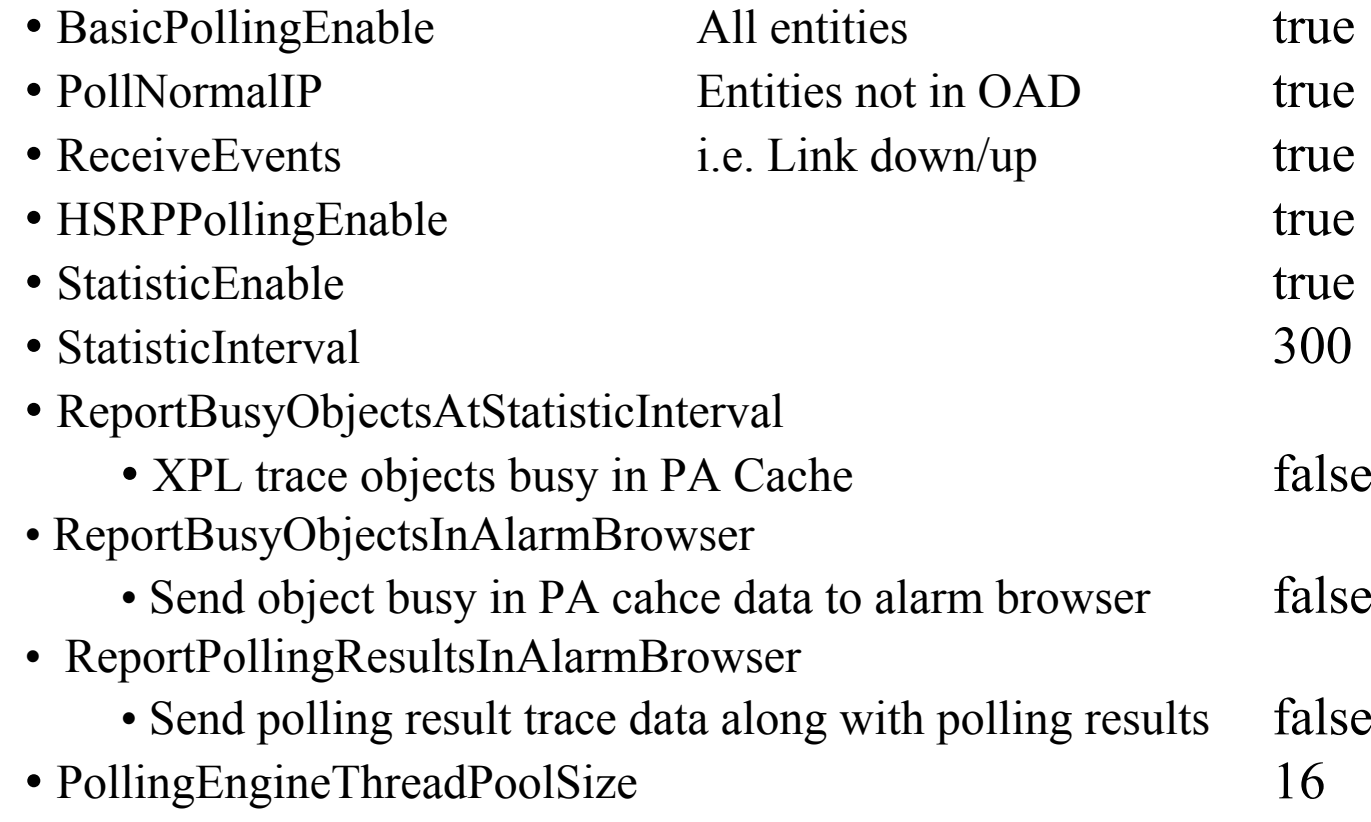

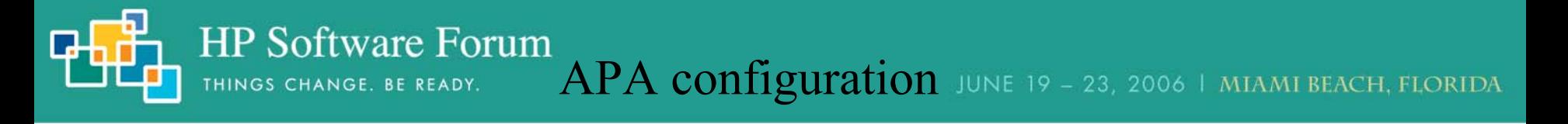

- SubSystemConfig: PollingEngine
- $\bullet$ ConfigGroup: PollingSettings
- •Class Specific default Parameters:

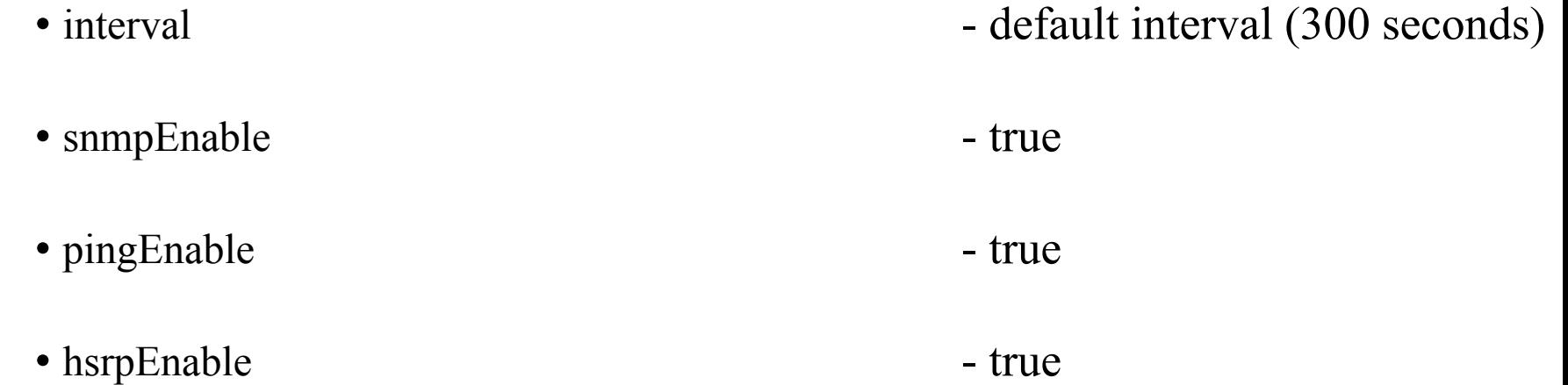

- SubSystemConfig: PollingEngine
- •ConfigGroup: PollingSettings
- $\bullet$  Class Specific default Parameters: pickManagementAddress
	- MgmtAddrAddrInhibited false If mgmt address fails, use pickManagemtAddress. False means use pickManagementAddress; true implies node will be set down if mgmt address becomes unreachable.
	- MgmtAddr-Preferred false "If true, the address will be considered for a new management address over an address where this parameter if false as a management address if the current management address fails."
	- MgmtAddrMaxSnmpQueries 10
		- Max number of simultaneous queries during search for new mgmt addr.
	- Note: Mgmt Addr fixed during netmon discovery; use nmdemandpoll to update
		- Example procedure for limiting pickManagementAddr choices to follow

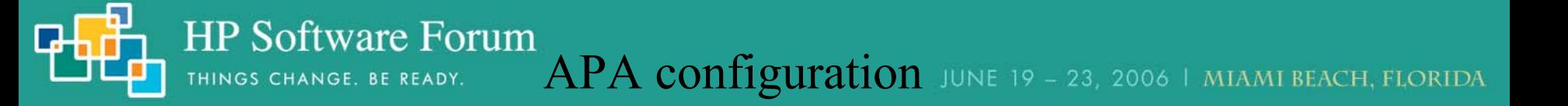

- SubSystemConfig: PollingEngine
- •ConfigGroup: PollingSettings
- • Class Specific default parameters: pollingBackoff
	- pollingBackoff\_FFF
		- Far From Fault backoff multiplier. 5 min  $* 8 = 40$  minutes (SNMP, ICMP)
	- pollingBackoff\_NodeDown

Node inside fault area polling backoff multiplier (SNMP, ICMP)

• pollingBackoff\_AdminDown 10

Address or Interface that is administratively down (ifAdminStatus) (SNMP)

• pollingBackoff\_OperDown

Administratively up (ifAdminStatus), operationally down (ifOperStatus) (SNMP)

8

6

2

4

• pollingBackoff\_OperUp

ifAdminStatus up and ifOperStatus up, but ICMP fails (ICMP)

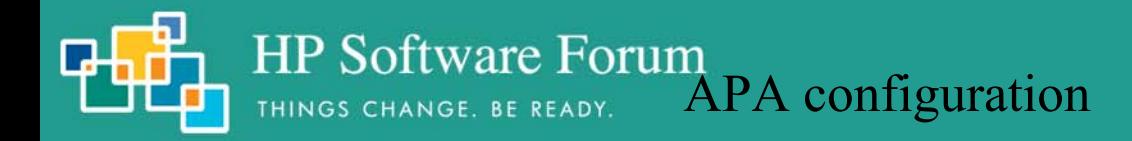

- SubSystemConfig: PollingEngine
- ConfigGroup: PollingSettings
- •Class Specifications

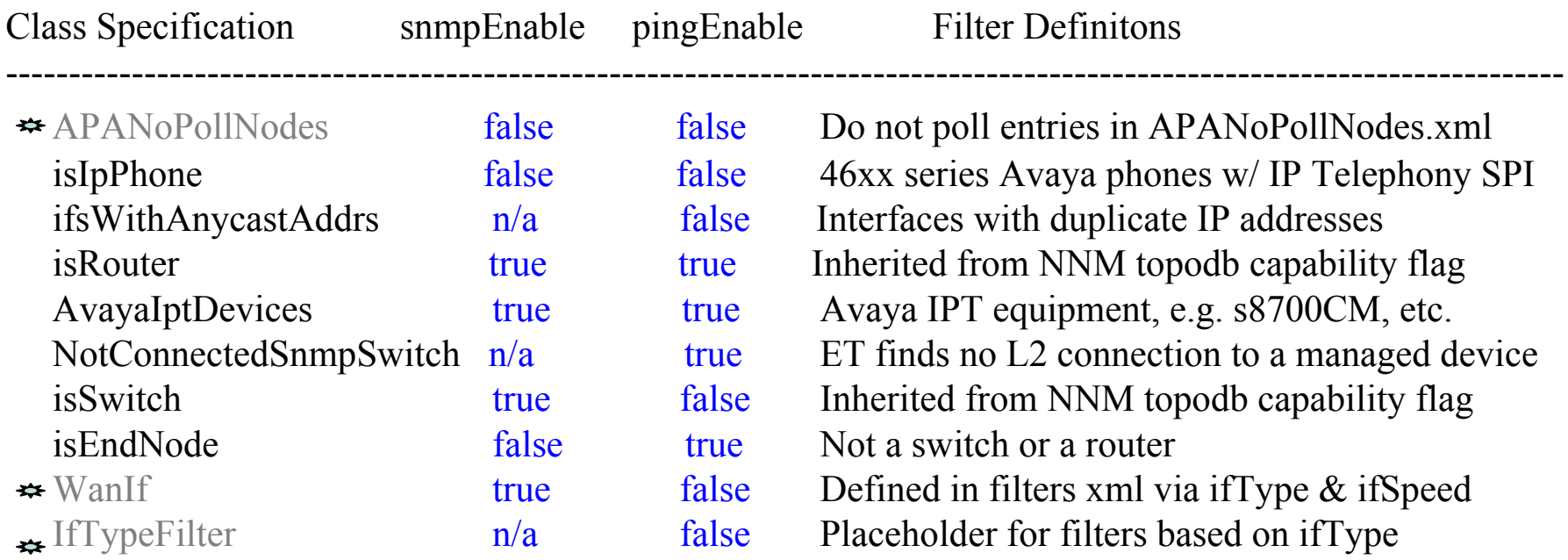

 $\bullet$  = "commented out" xml file definitions

• SubSystemConfig: PollingEngine

HP Software Forum

- $\bullet$ ConfigGroup: PollingSettings
- •Class Specifications

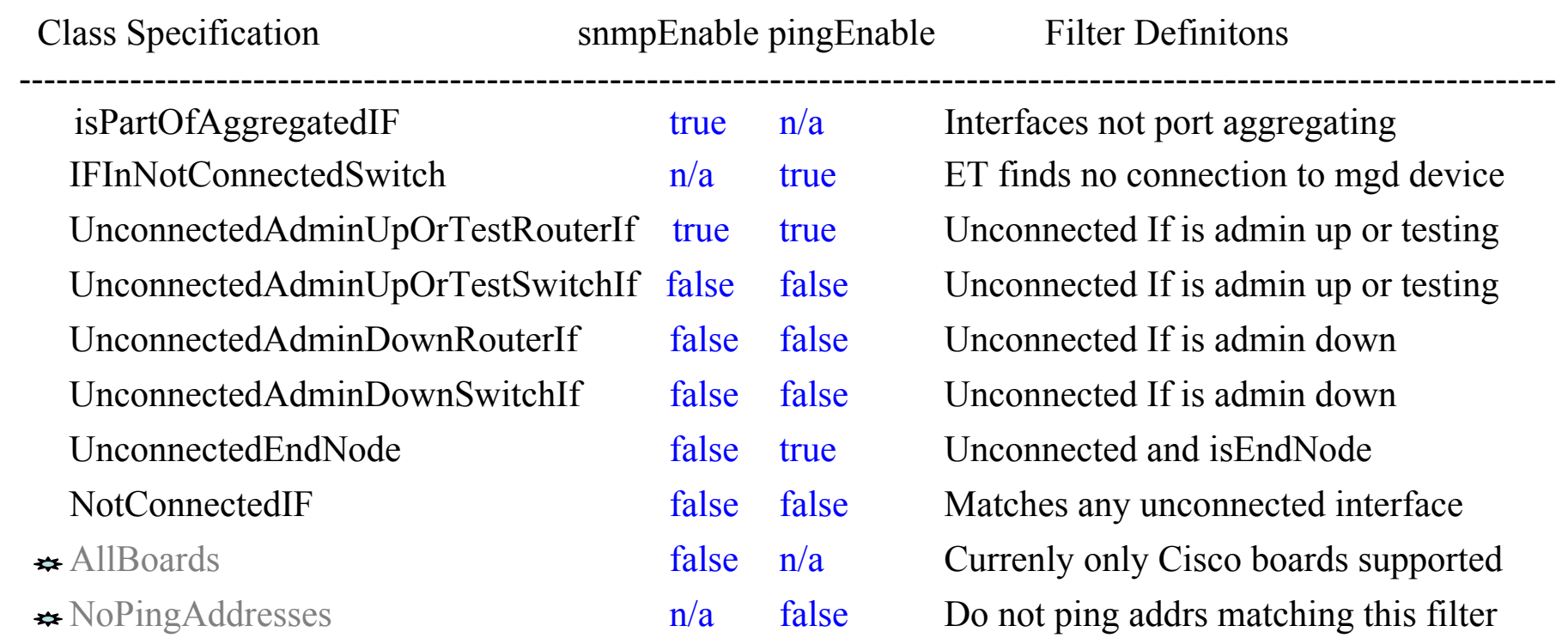

APA configuration

<sup>=</sup>"commented out" xml file definitions

- SubSystemConfig: PollingEngine
- •ConfigGroup: ConfigPollSettings (these apply to ovet\_demandpoll.ovpl)
- • Class Specific Default Parameters: :
	- interval
	- enable
	- interfaceDetailFields
	-

Fields used in interface re-numbering check

Interface Renumbering event: OV\_APA\_NODE\_RENUMBERING

Also logged to \$OV\_PRIV\_LOG/ovet\_poll.log.txt

• boardDetailFields serialNumber

Fields used in board renumbering check

• noSuchObjectEnabled false

Enable IF renumber event if SNMP No Such Object error returned

- • Class Specific Parameters:
	- isAggregatedIF  $(applies to noSuchObjectEnabled)$
	- APANoPollNodes filter as placeholder (commented out in topoFilters.xml)

```
86400 (1 day)
```
true

```
 ifAlias,ifName,ifPhysAddress,ifDescr
```
- SubSystemConfig: PollingEngine
- •ConfigGroup: TraceRoute
- • ClassSpecific default parameters:
	- timeout (milliseconds) 3000
	- minTimeToLive (initial ttl in first outgoing probe packet)
	- maxTimeToLive (max ttl number of hops) 30
	- maxTimeOuts (max number timeouts before ending traceroute)  $0$  = never
- SubSystemConfig: PollingEngine
- •ConfigGroup: PingSettings
- • ClassSpecific default parameters:
	- timeout (milliseconds) 1000
	- numberOfRetries

Note timeout redoubles on every retry, so default  $= 7$  seconds

1

 $\mathcal{D}_{\mathcal{L}}$ 

HP Software Forum APA configuration JUNE 19 - 23, 2006 | MIAMI BEACH, FLORIDA

 $\Omega$ 

### paConfig.xml Status Analyzer settings

- SubSystemConfig: StatusAnalyzer
- • GlobalParameters:
	- validateOnStartup false perform full ovet\_poll validate and status bridge sync for every node in topology.
	- set this to true only in stable and smaller scaled environments • loadOnlyPolledObjectsIntoMemory false When this parameter is true, ovet poll will perform the validate and status bridge sync operation at startup on every node in topology
	- statusAnalyzerThreadPoolSize 10
	- statusAnalyzerQueueSize (input queue of poll results) 65000
	- PAStatusAnalyzerDebugLevel
		- 0 is no debugging; 1-4 debug other areas such as polling engine, status analyzer, etc.
	- PAStatusAnalyzerMasterDebugSwitchNode (null) FQDN of host to start detailed tracing for
	- newNodeAlarmCategory (category for newly-discovered nodes) "
	- PASendStatusAnalyzerSyncEvent (send OV\_PESA\_Message) false Sends a sync message upon completion of each analysis

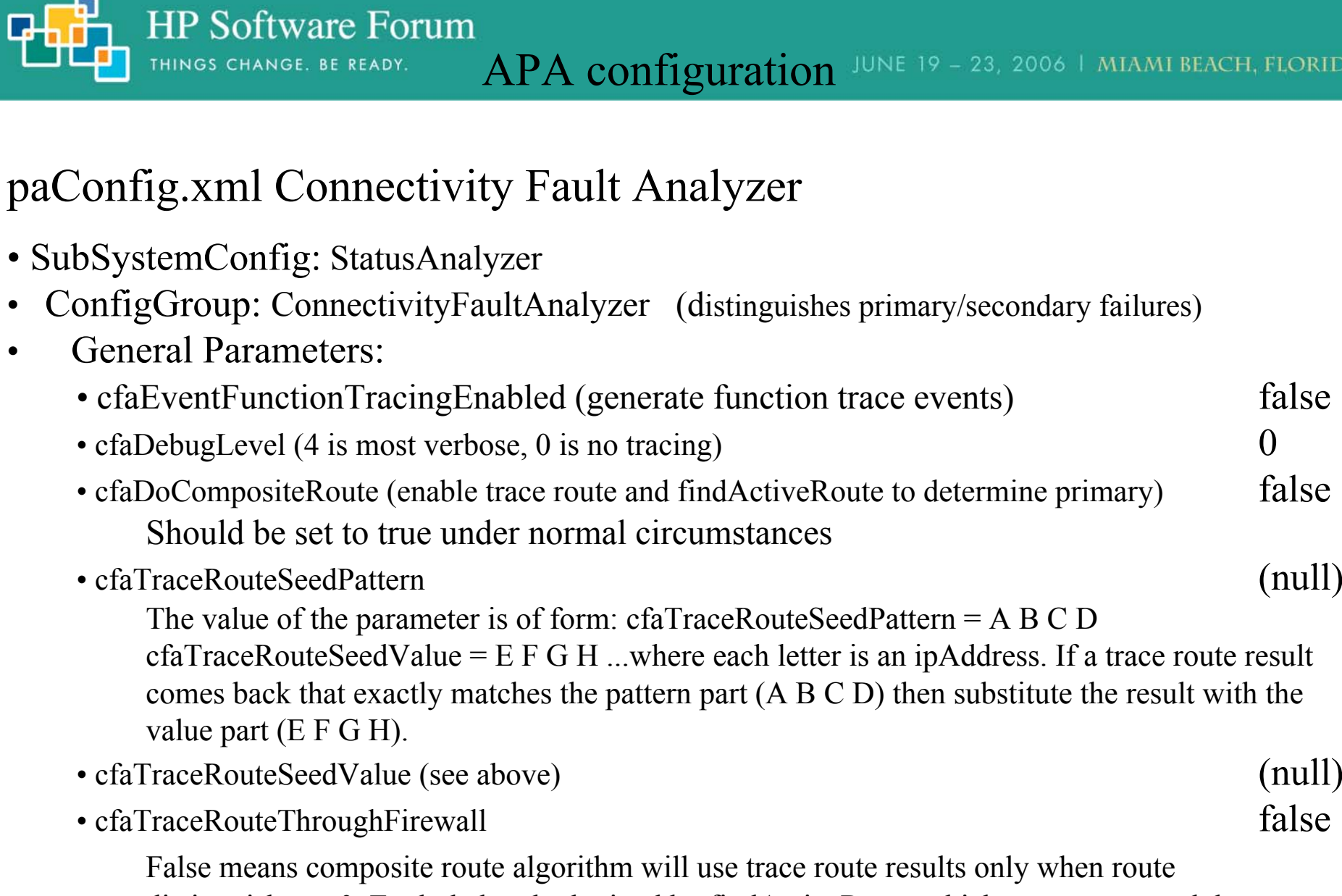

distinguisher  $= 0$ . Excluded path obtained by findActiveRoute which computes a path by examining ipRouteTable MIBs along the path

• cfaStpConvergenceTimeSecs (time to delay polling for STP Convergence) 50

•

•

DA

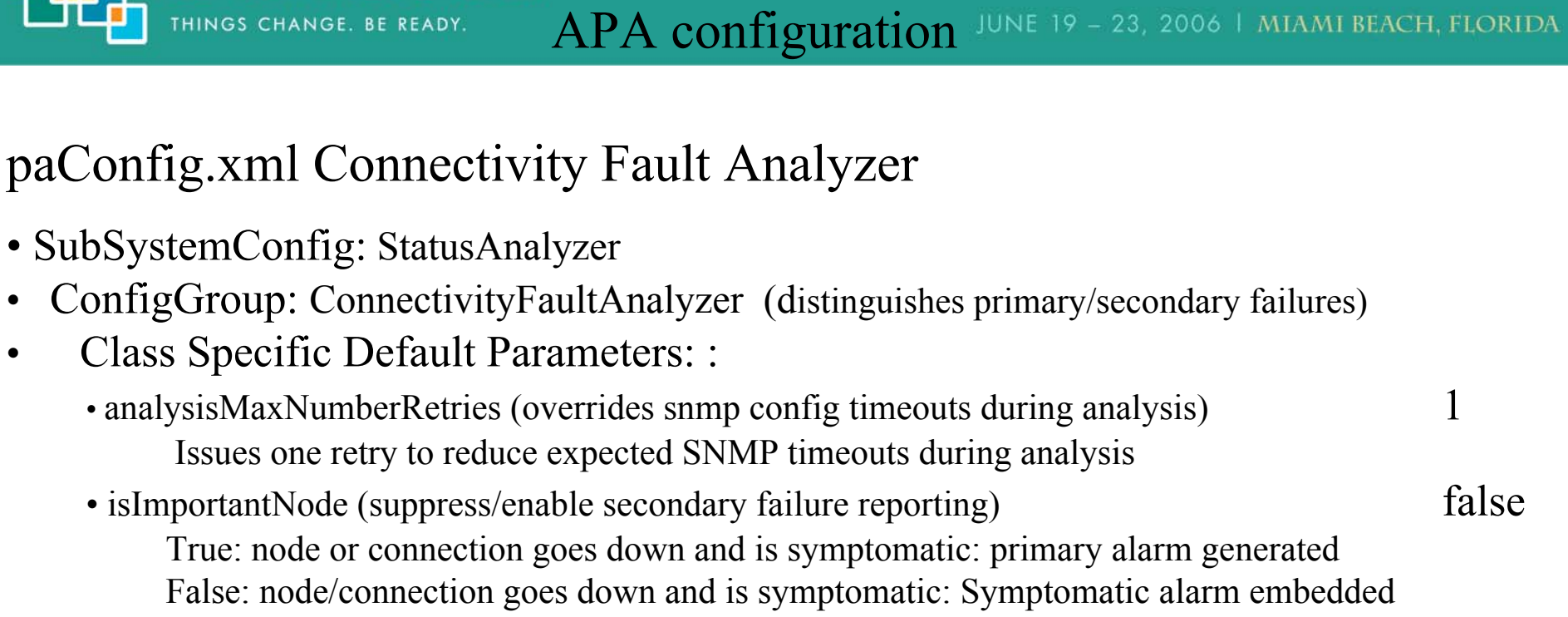

• useIcmpIfSnmpNoSuchObj true

**HP Software Forum** 

THINGS CHANGE. BE READY.

Only if the ICMP query also timesout, will the interface be considered down or unreachable by the APA CFA analyzer

• isCriticalNodefalse

 $\bullet$ 

 $\bullet$ 

On a secondary failure due to CFA, a node unreachable event is sent. If true, generate node down/up instead. Use on WAN edge routers which may not have connectivity through a cloud.

- • ClassSpecifications:
	- ImportantNodes: filterName for nodes not to suppress entered into MyHostID.xml file
	- CriticalNodes: filterName for nodes to set down vs. unreachable entered into CriticalNodes.xml file

### paConfig.xml HSRP and Talker Settings

• SubSystemConfig: StatusAnalyzer

**HP Software Forum** 

THINGS CHANGE. BE READY.

- •ConfigGroup: HSRP
- • General Parameters:
	- HSRPTransientWait Milliseconds to wait for failover to stabilize (1 min) 60000
	- GenerateNoStandbyEvent (generate "No Standby" events) true
	- GenerateDegradedEvent (generate "degraded" events) true
	- GenerateFailoverEvent (generate failover events) true
	- GenerateStandbyChangedEvent (generate "standby changed" events) true
- SubSystemConfig: Talker
- •ConfigGroup: SnmpTalker
- • General Parameters:
	- snmpTalkerSessionCacheSize (# of open SNMP sessions) **3**Increase to speed polling performance at expense of system resources
	- NumberOfOIDsPerPDU (controls size of SNMP PDUs) 50

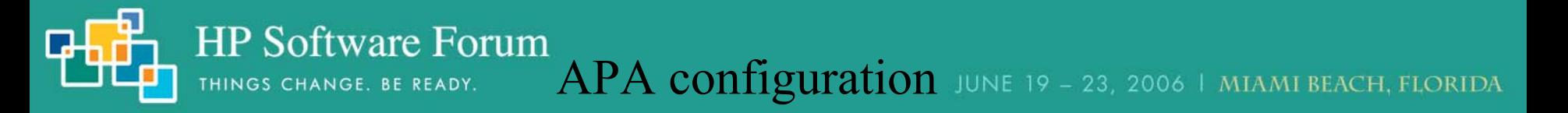

### paConfig.xml Status Bridge Settings

- •SubSystemConfig: StatusBridge
- Global Parameters:
	- StatusBridgeEnabled (ovet\_apaConfig.ovpl -enable APAPolling) false
	- FullTopoSync (full topology synchronization at initialization) false

#### •ConfigGroup: BridgeSettings

- Class Specific Default Parameters:
	- •DisableNNMPolling (ovet apaConfig.ovpl -enable APAPolling) true
	- •PrimaryStatusOnly (topology changes only reflected for primaries) **false**
	- •SecondaryFailureStatus **ET**

If PrimaryStatusOnly = false, SecondaryFailureStatus will match whatever CFA determines the status to be. Allowable values are "ET", "Critical", and "Unknown".

•CorrelateSecondaryFailures **true**

If PrimaryStatusOnly = false, then the status bridge will attempt to correlate the interface failure with a primary interface failure. If set to false, then the status bridge will not attempt to orrelate symptomatic failures, with the result that the status message will be a primary failure in NNM

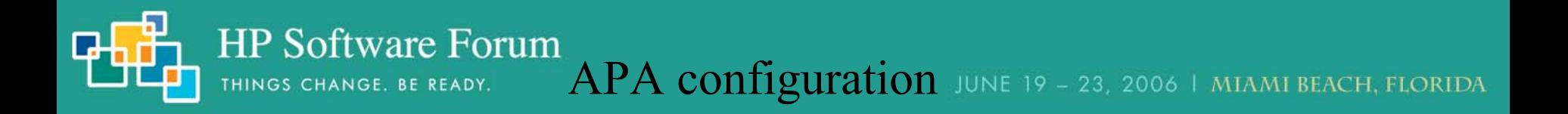

### APA XML configuration file best practices

- 1. Make a backups of the paConfig.xml file, track revisions for reverting
- 2. Keep offline documentation of *netmon* and APA configuration customizations
- 3. Set intervals for custom class spec to unique values for checkPollCfg
- 4. Use ovet\_topodump.ovpl to test that the nodes or interfaces pass the class filter
- 5. Validate your XML syntax using your favorite xml editor or any web browser
- 6. Test changes using checkPollCfg in the support subdirectory
- 7. Restart the ovet poll process to begin using the new settings

## Determining a Device's polling setttings using checkPollCfg

• -o option for specific objects:

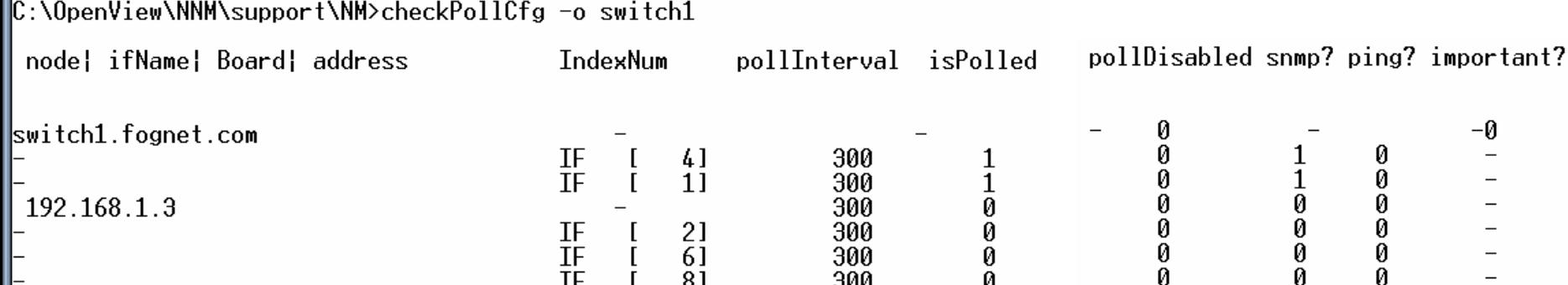

- -A option for all
- -l [ell] option for summary:

```
C:\OpenView\NNM\support\NM>checkPollCfg -1
  Number of unpolled interfaces : 24 ( total 28 )
  Number of unpolled addresses : 1 ( total 3)<br>Number of unpolled cards : 0 ( total 0)
```
• Patch to NNM V7.5 fixed issue with addresses not being tied to nodes

### Fine Tuning a Device's polling setttings using over toposet

• -a option *allows* APA polling for that entity

**HP Software Forum** 

THINGS CHANGE. BE READY.

- -s option *suppresses* APA polling for that entity
- Use in conjunction with ovw  $\text{ovtop of } x$  -G to unmanage devices
- Not available in 7.01, look for a GUI front-end in NNM 8
- Notification of ovet\_toposet via OV\_TOPOLOGY\_Attr\_Change\_Notification

#### •Usage:

⊪C:\OpenView\NNM\support\NM>ovet\_toposet Usage: ovet toposet <command> Where  $\langle$  command> can be any of the following : [-h] Prints this help message  $[-s!-a]$   $[-node$   $\langle nodeName \rangle]$ [-s]-a] [-nodeif <nodeName>] [-if <Extended Topology ID|Interface Name>] [-s|-a] [-board <nodeName>] [-index<index>] [-subindex<subindex>]  $[-s]$ -al  $[-addr]$  [IPv4 IP Address] [-0ADId<0ADId>]

#### Fine Tuning a Device's polling settlings using over toposet

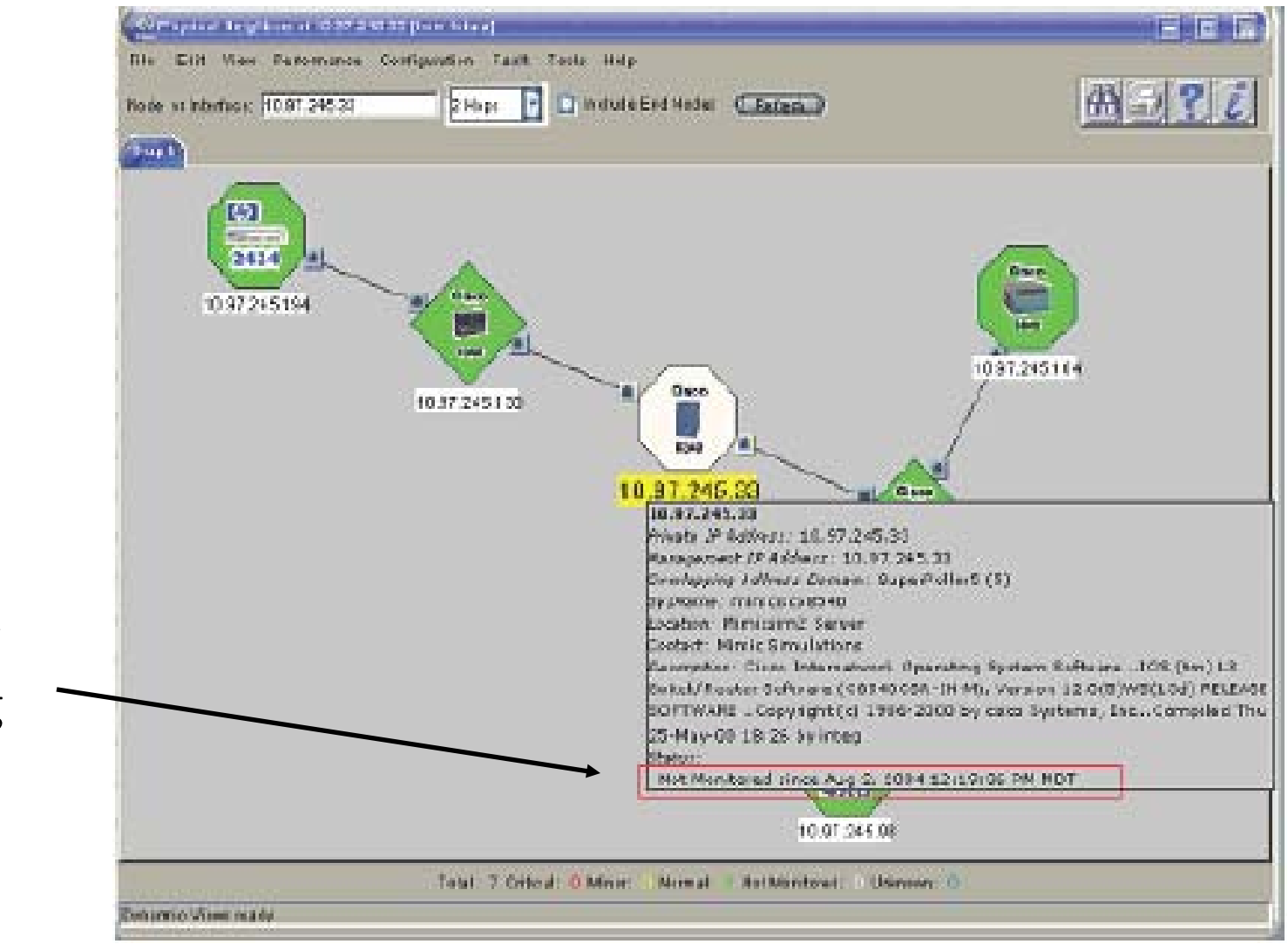

Details showwhen polling was disabled

**HP Software Forum** 

THINGS CHANGE. BE READY.

#### ovet toposet example: Stopping APA polling to an interface

HP Software Forum

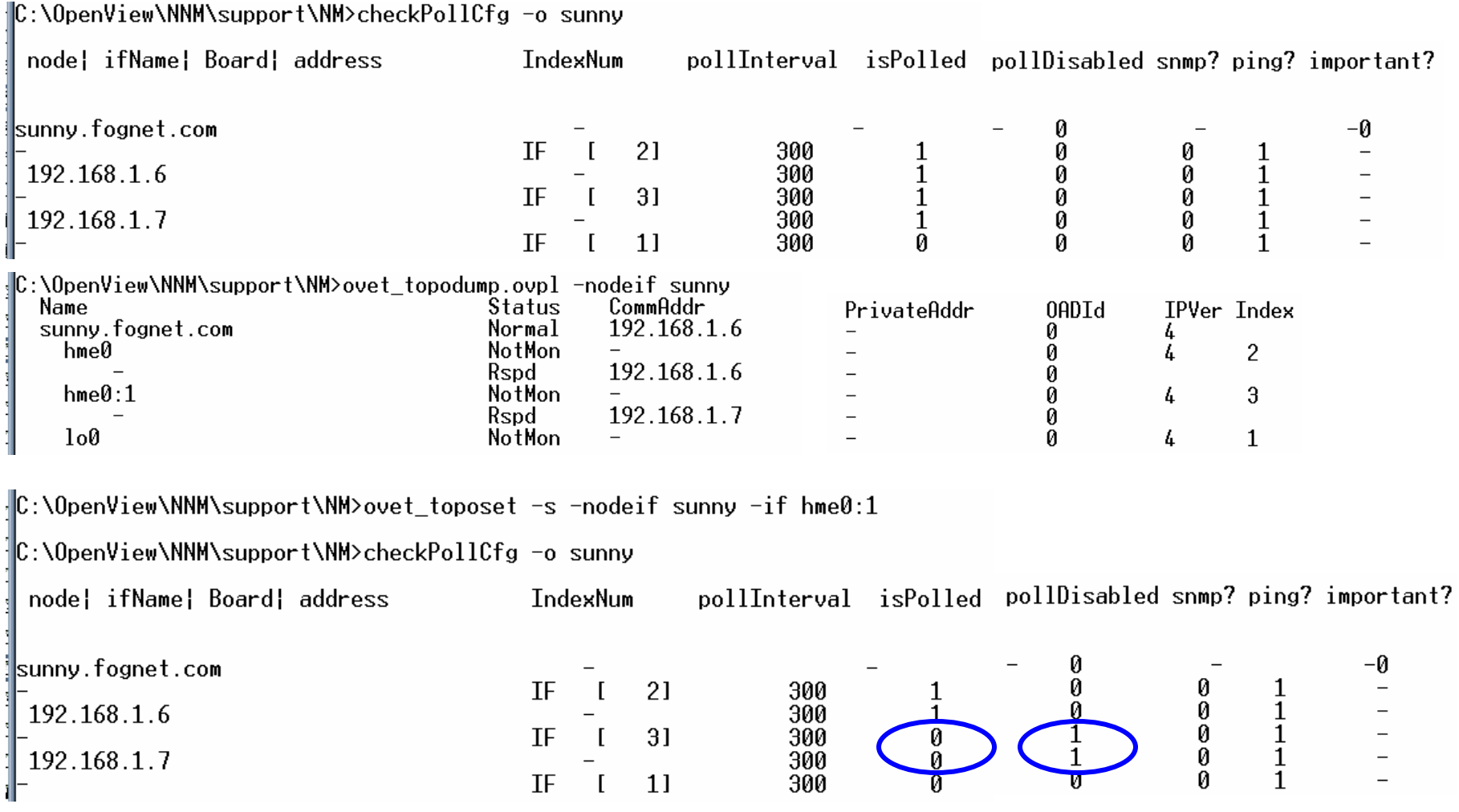

# paConfig.xml Example: Disable ICMP polling on a Firewall

- This requires establishing a new node assertion and new class specification.
- Steps:
	- Backup paConfig.xml and TopoFilters.xml
	- Determine the SNMP sysObjectID of the firewall:
		- Neighbor View, Right Click, details, or
		- •snmpget -T <firewallName> system.sysObjectID.0
	- In TopoFilters.xml, copy and paste an entire OID-based node assertion block
		- Change the name, title, description and OID block to match your firewall device
	- Check xml syntax and confirm filter matches your devices by running:
		- • $over\_topodium.~ovpl$  – $node$  – $filt$   $\langle newNodeissertionName\rangle$
	- In paConfig.xml, copy entire isRouter ClassSpecification; paste *before* isRouter
		- Change the ClassSpecification Name to match new nodeAssertion filter name
		- Change pingEnable parameter to false
	- Check xml syntax and confirm polling settings updates for firewall by running
		- \$OV\_SUPPORT/checkPollCfg –o <firewallName>
	- Apply your changes by running ovstop/ovstart on ovet\_poll

# paConfig.xml Example: Filtering by ifType

- Two default filters shipped with paConfig.xml in NNM 7.5
	- Both commented out by default

**HP Software Forum** 

THINGS CHANGE. BE READY.

- IfTypeFilter sets Ping to false; useful to prevent polls "waking" ifs
- WanIf stops polling of matching interfaces to suppress *connection* level events
	- WanIf is defined as wanIfTypes filter anded with slowIfSpeeds filter
	- slowIfSpeeds include: 9k, 16k, 56K, 64K
	- slowIfSpeeds changed from bits/sec to kb/sec via patch to NNM V7.5
- To Enable:
	- In paConfig.xml remove comments at end and beginning of filter definition
	- Modify default ifTypes in TopoFilters.xml if desired
	- ovstop ovet\_poll; ovstart ovet\_poll

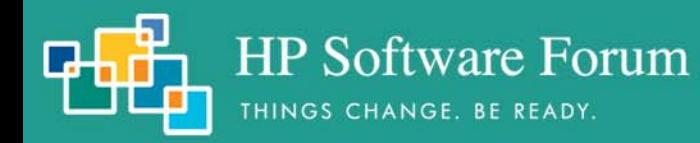

### paConfig.xml Example: Filtering by ifType

IfType Filter definition in TopoFilters.xml:

```
<interfaceAssertion name="IfTypeFilter" title="IfTypeFilter"
description="Interfaces of a particular type">
   <operator oper="OR">
      <attribute><ifType
>
              <address>20</address
></ifType
>
      </attribute
><attribute><ifType
>
              <address>28</address
></ifType
>
      </attribute
></operator
>
</interfaceAssertion>
```
# ifTypes used to suppress using WanIf or IfTypeFilter

- Complete/Official list at: http://www.iana.org/assignments/ianaiftype-mib
	- ifTypes used by IfTypeFilter:
		- 20 basicISDN
		- 28 SLIP (Serial Line IP)
	- ifTypes used by WanIf and wanIfType:
		- 23 ppp
		- 63 ISDN and X.25 (basic rate ISDN)
		- 75 ISDN S/T interface
		- 76 ISDN U interface
		- 77 lapd, Link Access Protocol D
		- $81 ds0$
	- Additional ifTypes of interest
		- 18 ds1 (t1 carrier)
		- 21 primaryISDN
		- 22 proprietary Point to Point Serial, found on voip routers
		- 53 proprietary virtual/internal, like fxp0 on Junipers, etc.

• Generally, APA treats these as routers

**HP Software Forum** 

THINGS CHANGE. BE READY.

- isRouter class specification precedes isSwitch in paConfig.xml
- In some cases swapping placing in xml file can produce desired results
- Routers APA polled for all interfaces, connected and unconnected
	- Connected means: connected to another node in ET, so user ports excluded
	- Want to SNMP poll just connected interfaces on device
- How to handle:
	- Create a node filter for these devices in TopoFilters.xml
	- Create matching interface and interface assertion filters in TopoFilters.xml
	- Add a new class for the device, and connected and unconnected IF classes
	- checkpollcfg, restart ovet\_poll and ovet\_demandpoll device

•Working with new pickManagementAddr function (patch to V7.5)

- APA has ability to pick new SNMP address if primary address not available
- Switching routers may provide separate mgmt addrs for controlling layers
- No easy way to force address selection by APA, but:
- Telling APA what addresses NOT to pick may offer a solution:
- Outline of procedure:
	- Create new assertion group in TopoFilters.xml for undesired mgmt addrs
	- See next slide for example

HP Software Forum

THINGS CHANGE. BE READY.

- Order in XML file matters
- Check filter with ovet\_topodump.ovpl
- Create new class specification in paConfig.xml using filter
- See two slides forward for example
- Place above NoPingAddresses class specification
- Check with checkpollcfg, restart ovet\_poll, ovet\_topodump.ovpl
- Test by temporarily changing SNMP addresses' community string

THINGS CHANGE. BE READY.

• topoFilters.xml node assertion for limiting pickManagementAddr

```
<addressAssertion name="NoMgmtAddresses" title="No Management Addresses"
description="Addresses which should not be used as management addresses">
   <operator oper="OR">
      <attribute><IPAddress><IPv4><address>10.*.*.*</address
></IPv4
></IPAddress
></attribute
><attribute><IPAddress><IPv4><address>127.0.0.1</address
></IPv4
></IPAddress
></attribute
></operator
>
</addressAssertion
>
```
THINGS CHANGE. BE READY.

• psConfig.xml class spec for limiting pickManagementAddr

```
<!-- This class specification to disallow IP addresses to become management 
addresses --><classSpecification
><filterName>NoMgmtAddresses</filterName
>
      <parameterList
>
         <parameter>
            <name>MgmtAddrInhibited</name>
            <title>Mgmt Address Inhibited</title>
            <description
>Inhibit the address from being a management address
            </description
>
            <varValue><varType>Bool</varType
>
                <value>true</value>
            </varValue
></parameter
></parameterList
>
</classSpecification
>
```
## Troubleshooting Class Specification Filter Mappings

- Most common problems relate to mapping of isSwitch and isRouter
	- isSwitch and isRouter flags assigned by *netmon* during discovery
	- Check Firewalls for SNMP/ICMP blocking.
	- Force isRouter with G flag; isSwitch with B flag in oid\_to\_type
	- Browse SNMP MIBS; check for cut tables that may prevent visbility to:

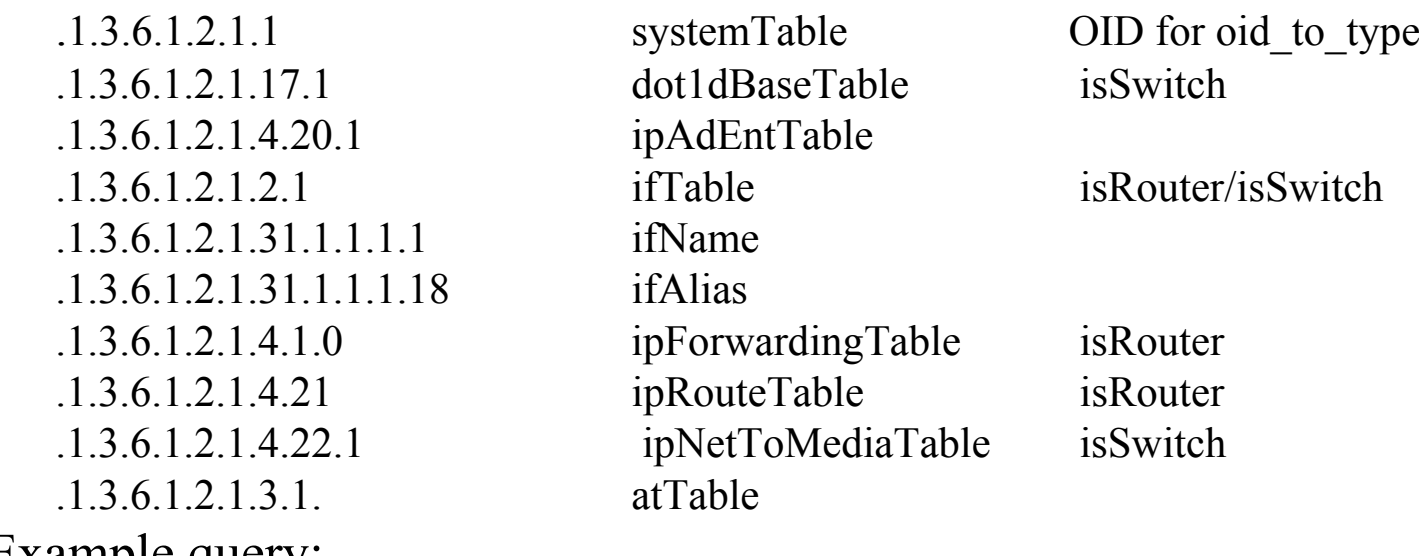

• Example query: snmpwalk <target> 1.3.6.1.2.1.1

#### Characterizing status behaviors

**HP Software Forum** 

THINGS CHANGE. BE READY.

### • APA E-Care white papers (requires login):

- APA\_Adjustments APA\_FAQs
- ET Filters
- APA\_Mgmt\_Addr
- •APA\_Swouters
- APA logfiles
	- •UNIX:
		- /var/opt/OV/log/ovet\_poll.log.txt
		- /var/opt/OV/log/ovet\_poll\_err.log
	- Windows:
		- <install\_dir>data/log/ovet\_poll.log.bin
			- Use <install\_dir>\bin\ovlogdump.exe to view log
		- <install\_dir>data/log/ovet\_poll\_err.log
- APA Tracing
	- Mostly XPL based tracing (See XPL tracing guide)
	- See ovtrcadm, ovtrccfg, and ovtrcgui (windows only) in \$OV\_SUPPORT

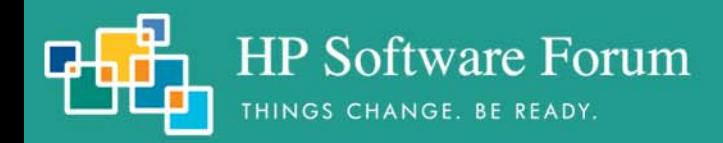

### Forcing ET/APA to Recognize New Objects

- After discovering new objects, or forcing via loadhosts:
	- netmon discovered devices show in IPMAP topology, but not ET topology
	- No command to force an object into ET Topology
- Crude methods: ovstop/ovstart will force update, as will etRestart.ovpl -disco
- Better: from home base, select Discovery Status, then ET Configuration
	- Initiate full discovery now
	- Or change "enable discovery for a specified number of NNM changes"
		- Default threshold is 2500 restart everything after modifying.
- Be patient

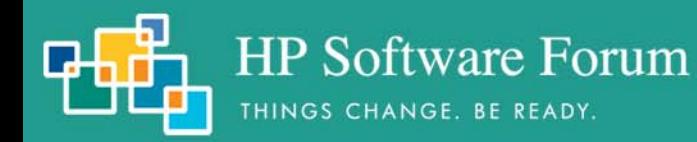

### APA tracing via log-only events

- OV\_TOPOLOGY\_Attr\_Change\_Notification
	- Issued whenever an ET topology object's attribute changes
- OV\_TOPOLOGY\_Life\_Cycle\_Notification
	- Issued when an ET object is created or deleted
- OV\_TOPOLOGY\_Topology\_State\_Notification
	- Rich data pertaining to the status of ET Discovery
- OV\_TOPOLOGY\_Status\_Change\_Notification
	- Issued for every ET topology status change

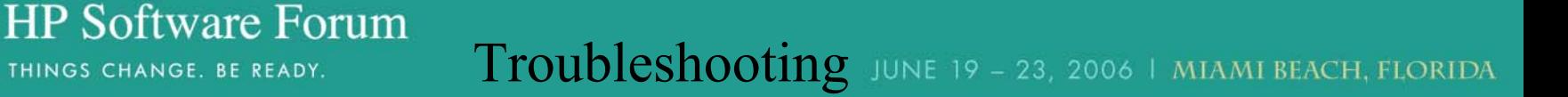

OV TOPOLOGY Status Change Notification varbinds of interest

- 2 The name of the object whose attribute changed
- 6 The Entity Type whose status changed. This value could be:
	- E\_Unknown=0, E\_Node=1, E\_Interface=2, E LogicalInterface=3, E Vlan=4, E Card=5, E\_PSU=6, E\_Subnet=7, E\_Module=8, E\_Mesh=10, E\_HSRP=11, E\_IfC=12, E\_Address=25

- 7 The new status of the object:
	- NoStatus=0, Normal=1, Unknown=2, Warning=3, Marginal=4, Major=5, Critical=6

- 8 The previous status of the object
- 9 IPv6 entity status types

**HP Software Forum** Troubleshooting JUNE 19 - 23, 2006 | MIAMI BEACH, FLORIDA

OV TOPOLOGY Attr Change Notification varbinds of interest

2 The name of the object whose attribute changed

THINGS CHANGE. BE READY.

- 5 The Entity Type whose status changed. This value could be:
	- E\_Unknown=0, E\_Node=1, E\_Interface=2, E\_LogicalInterface=3, E\_Vlan=4, E\_Card=5, E\_PSU=6, E\_Subnet=7, E\_Module=8, E\_Mesh=10, E\_HSRP=11, E\_IfC=12, E\_Address=25
- 6 The type of the Attribute that changed HSRP State=0, HSRP\_Certainty=1, IfAdmin\_Status=2, IfOper Status=3, Ping State=4, Snmp State=5, HSRP Priority=6 IfC AssocState=7, Extensible Attribute=8
- 7 The data type of the Attribute Val that changed. (E Integer or E String)
- 8 The Value of attribute 6 if attribute 7 is is E\_Integer (0)
- 9 The Value of attribute 6 if attribute 7 isE\_String (1)
- 10 The Address Id if entity type is HSRP.
- 12 The name of the User Defined Extensible

#### APA Polling Statistics

**HP Software Forum** 

THINGS CHANGE. BE READY.

•Collected/updated on 5 minute intervals – details in APA white paper

- OV\_APA\_Statistics log-only event also reports these (see ovdumpevent output)
- Statistics available from home base main window

1082644801 1 Thu 04 22 10:40:01 2004 patchy.fognet.com p 0V\_APA\_Statistics APA stats: Addresses\_Polled:5 CfaAddr:0 CfaAnalysisTime:0.000000 CfaIface:0 CfaN ||<br>|ode:0 CfaSubnet:0 CfaTasks:0 HSRP\_AnalysisTime:0.000000 HSRP\_Tasks:0 Interf<br>||aces\_Polled:2 PAOC\_NumBusyObjects:0 PAOC\_NumBusyReferences:0 PE\_HSRPGroupsPol  $|\text{led:}\overline{0}-\text{PE\_QueueUsage:0}-\text{PE\_TasksProcessed:}\overline{6}-\text{PE\_TimeOnQueue:0.000000}-\text{PE\_TimeOnQ}|\$ ueueAvg:0.000000 SA\_ActiveWorkers:0 SA\_BlockedEntries:0 SA\_QueueSize:65000 S<br>A\_QueueUsage:0 SA\_ThreadNum:10 SA\_TimeOnQueue:0.000000 SA\_TimeOnQueueAvg:0.00<br>0000 SA\_TimeOnQueueOld:0.000000 SA\_WorkProcessed:0 SA\_WorkersWaitin  $\vert 7.1.0.58983032 \; 0 \rangle$ 

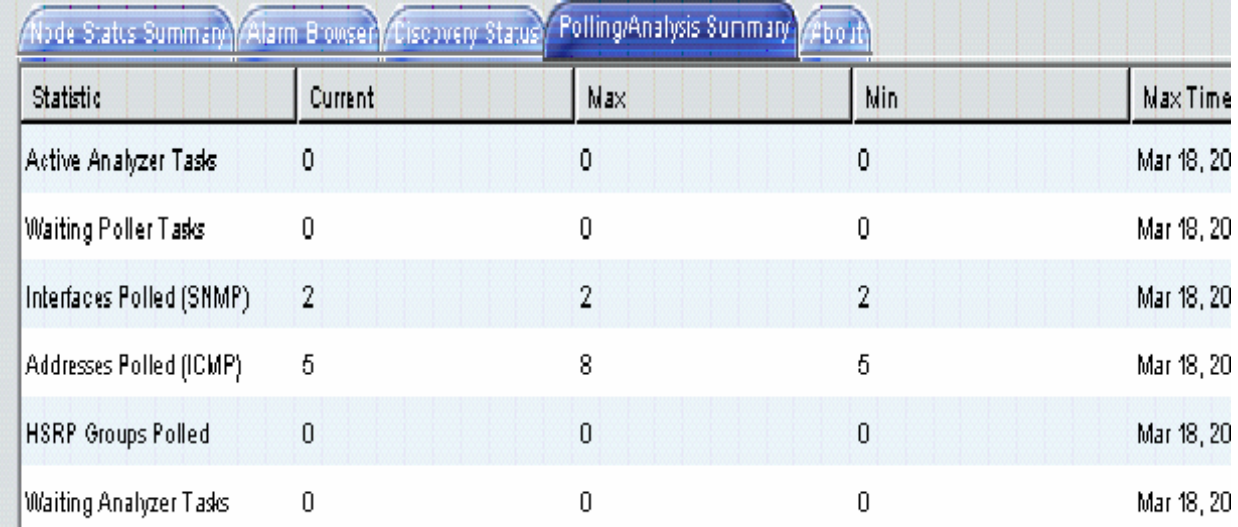

#### APA Polling Statistics

**HP Software Forum** 

THINGS CHANGE. BE READY.

•Active Analyzer Tasks

- The number of polling results currently under analysis. Should trend toward zero.
- If not trending down, increase the number of threads in the status analyzer thread pool.
- •Waiting Poller tasks
	- Maximum number of polling tasks waiting to be completed during the last interval.
	- If trending up, the APA poller may be unable to keep up with the polling load.
- •Addresses Polled (ICMP):
	- The number of addresses pinged during the last statistics reporting interval.
- Interfaces Polled (SNMP):
	- The number of interfaces queried for status through SNMP in the reporting interval.
- Waiting Analyzer Tasks:
	- The number of polling results waiting to be analyzed. Should trend toward zero.
	- Temporary surges should be expected when there are many failures.
- HSRP Groups Polled:

•The number of HSRP groups queried for status in the last reporting interval.
## APA Polling Statistics in APA\_Statistics event

Note all statistics based on the statistics polling interval (5 minutes)

• PE HSRPGroupsPolled

THINGS CHANGE. BE READY.

- PE TimeOnQueue
- PE TimeOnQueueAvg
- PE TasksProcessed
- PE QueueUsage
- SA TimeOnQueue
- SA TimeOnQueueAvg
- SA TimeOnQueueOld
- · SA WorkProcessed
- · cfaAnalysisTime
- HSRP AnalysisTime

Same as the stat in "Polling/Analysis Summary" table. Time last task in Polling Engine Queue has been waiting Average time tasks the Polling Engine Queue are waiting Number tasks in Polling Engine Queue processed in interval Current number of tasks on the Polling Engine Queue. Time last task in the Status Analyzer Queue has been waiting Average time tasks on Status Analyzer Queue are waiting Current max time task waiting on the Status Analyzer Queue Number tasks processed in Status Analyzer Queue in interval Total time that analysis has taken since last statistics event Total time that HSRP analysis has taken since last event

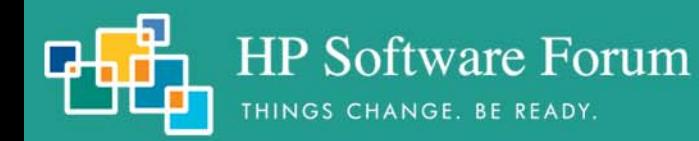

### ET Discovery Troubleshooting

#### •ovet\_topoconndump.ovpl

•Dump ET connections for a node supplied or all if no args •\$OV MAIN DIR/support/NM/ovet topoconndump.ovpl

#### •ovet\_topoconnedit.ovpl

- •Add, Delete or Ignore connection between two interfaces
- •\$OV\_MAIN\_DIR/support/NM/ovet\_topoconnedit.ovpl
- Example of the connectionEdits file:

insert into disco.connectionEdits

(m\_Name,m\_NbrName,m\_Command)

values ('4kfct5me6m01.fognet.com[ 0 [ 1 ] ]','24c3lk09.fognet.com[ 0 [ 25 ] ]',0);

See Connection Editor White Paper

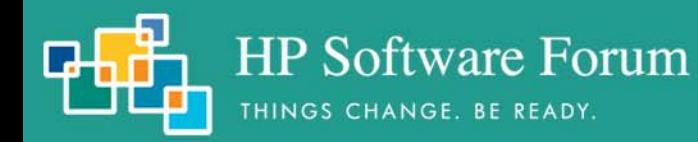

#### ET Discovery Troubleshooting

- Improving ET Discovery
	- Enable a discovery protocols like CDP, FDP, or EDP.
	- If the above protocols aren't available, run discovery during an active time on your network to better grab Forwarding Database tables in switches.
	- Consider if you need to manage all your end nodes. Managing end nodes improves L2 connectivity accuracy but may cause more events.
	- Check DNS performance. ET is as dependent on DNS lookups as netmon.

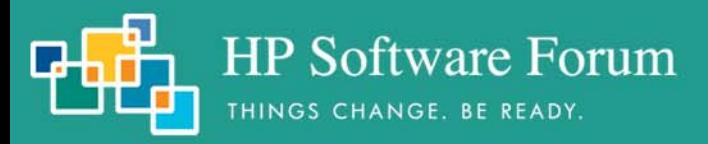

# **Questions?**

# **Important! Please complete the session survey**

# **Thank You**

#### **Mike PeckarFognet Consulting**

**www.fognet.com**